МИНИСТЕРСТВО ПРОСВЕЩЕНИЯ РОССИЙСКОЙ ФЕДЕРАЦИИ Министерство образования и науки Удмуртской Республики Лдминистрация муницинального образования «Муницинальный округ Можгинский район Удмуртской Республики МБОУ «Кватчинская COIII»

> УТВЕРЖДЕНО Tupescrop myour от «ЗЪ» октября 2023 г.

#### АДАПТИРОВАННАЯ РАБОЧАЯ ПРОГРАММА

учебного предмета

«Технология»

5-9 классы

для обучающегося с задержкой психического развития (вариант 7)

д. Кватчи 2023

## ПОЯСНИТЕЛЬНАЯ ЗАПИСКА

Рабочая программа по технологии составлена на основе содержания общего образования и требований к результатам основного общего образования с учетом особых образовательных потребностей обучающихся с ЗПР, получающих образование на основе АООП ООО.

Образовательная организация призвана создать образовательную среду и условия, позволяющие обучающимся с ЗПР получить качественное образованиепо технологии, подготовить разносторонне развитую личность, способную использовать полученные знания для успешной социализации, дальнейшего образования и трудовой деятельности. Адаптация содержания учебного материала для обучающихся с ЗПР происходит за счет сокращения сложных понятий и терминов; основные сведения в программе даются дифференцированно. По некоторым темам учащиеся получают только общее представление на уровне ознакомления.

На основании требований федерального государственного образовательного стандарта в содержании предполагается реализовать актуальные в настоящее время компетентностный, личностноориентированный, деятельностный подходы для успешной социализации, дальнейшего образования и трудовой деятельности обучающихся с ЗПР.

Современный курс технологии построен по модульному принципу.

Структура модульного курса технологии такова.

#### **Инвариантные модули**

#### **Модуль «Производство и технология»**

Освоение содержания данного модуля осуществляется на протяжении всего курса «Технология» с 5 по 9 класс. Содержание модуля построено по

«восходящему» принципу: от умений реализации имеющихся технологий к их оценке и совершенствованию, а от них – к знаниям и умениям, позволяющим создавать технологии.

## **Модуль «Технологии обработки материалов и пищевых продуктов»**

В данном модуле на конкретных примерах показана реализация общих положений, сформулированных в модуле «Производство и технологии». Освоение технологии ведётся по единой схеме, которая реализуется во всех без исключения модулях. Разумеется, в каждом конкретном случае возможны отклонения от названной схемы. Однако эти отклонения только усиливают общую идею об универсальном характере технологического подхода. Основнаяцель данного модуля: освоить умения реализации уже имеющихся технологий. Значительное внимание уделяется технологиям создания уникальных изделий народного творчества.

### **Вариативные модули**

### **Модуль «Робототехника»**

В этом модуле наиболее полно реализуется идея конвергенции материальных и информационных технологий. Важность данного модуля заключается в том, что в нём формируются навыки работы с когнитивной составляющей (действиями, операциями и этапами), которые в современном цифровом социуме приобретают универсальный характер.

## **Модуль «3D-моделирование, прототипирование, макетирование»**

Этот модуль в значительной мере нацелен на реализацию основного методического принципа модульного курса технологии: освоение технологии идёт неразрывно с освоением методологии познания, основой которого являетсямоделирование. При этом связь технологии с процессом познания носит двусторонний характер. С одной стороны, анализ модели позволяет выделить составляющие её элементы. С другой стороны, если эти элементы уже выделены, это открывает возможность использовать технологический подход при построении моделей, необходимых для познания объекта. Именно последний подход и реализуется в данном модуле. Модуль играет важную роль в формировании знаний и умений, необходимых для создания технологий.

## **Модуль «Компьютерная графика. Черчение»**

Данный модуль нацелен на решение задач, схожих с задачами, решаемымив предыдущем модуле: «3D-моделирование, прототипирование, макетирование» формирует инструментарий создания и исследования моделей, причём сам процесс создания осуществляется по вполне определённой технологии. Как и предыдущий модуль, данный модуль очень важен с точки зрения формирования знаний и умений, необходимых для создания новых технологий, а также новых продуктов техносферы.

#### **Модули «Животноводство» и «Растениеводство»**

Модули знакомят обучающихся с классическими и современными технологиями в сельскохозяйственной сфере. Особенностью этих технологий заключается в том, что их объектами в данном случае являются природные объекты, поведение которых часто не подвластно человеку. В этом случае при реализации технологии существенное значение имеет творческий фактор – умение в нужный момент скорректировать технологический процесс.

Освоение обучающимися с ЗПР учебного предмета «Технология» может осуществляться как в образовательных организациях, так и в организациях- партнёрах, в том числе на базе учебно-производственных комбинатов и технопарков. Через сетевое взаимодействие могут быть использованы ресурсы организаций дополнительного образования, центров технологической поддержки образования, «Кванториумов», центров молодёжного инновационного творчества (ЦМИТ), специализированных центров компетенций (включая WorldSkills) и др.

### **Цели и задачи изучения учебного предмета «Технология»**

Основной целью освоения предметной области «Технология» является формирование технологической грамотности, глобальных компетенций, творческого мышления, необходимых для перехода кновым приоритетам научно-технологического развития Российской Федерации.

Целью освоения учебного предмета «Технология» обучающимися с задержкой психического развития является формирование самостоятельности, расширение сферы жизненной компетенции, формирование социальных навыков, которые помогут в дальнейшем обрести доступную им степень самостоятельности в трудовой деятельности.

Задачи:

- обеспечение понимания обучающимися с ЗПР сущности современных материальных, информационных и социальных технологий и перспектив их развития;
- освоение технологического подхода как универсального алгоритма преобразующей и созидательной деятельности;
- формирование технологической культуры и проектнотехнологического мышления на основе включения обучающихся в разнообразные виды технологической деятельности по созданию личностно или общественно значимых продуктов труда;
- овладение необходимыми в повседневной жизни базовыми безопасными приёмами использования распространёнными инструментами, механизмами и машинами, способами управления, широко применяемымив жизни современных людей видами бытовой техники;
- овладение распространёнными общетрудовыми и специальными умениями, необходимыми для проектирования и создания продуктов труда;
- развитие у обучающихся познавательных интересов, пространственного воображения, интеллектуальных, творческих, коммуникативных и организаторских способностей;
- воспитание трудолюбия, бережливости, аккуратности, целеустремлённости, предприимчивости, ответственности за результаты своей деятельности, уважительного отношения к людям различных профессий и результатам их труда; воспитание гражданских и патриотических качеств личности на примерах отечественных достижений в сфере технологий производства и социальной сфере;
- формирование информационной основы и персонального опыта,

необходимых для определения обучающимся направлений своего дальнейшего образования в контексте построения жизненных планов, в первую очередь касающихся сферы и содержания будущей профессиональной деятельности.

#### **Особенности отбора и адаптации учебного материала по технологии**

Основными принципами, лежащими в основе реализации содержания данного предмета и позволяющими достичь планируемых результатов обучения,являются:

- учет индивидуальных особенностей и возможностей обучающихся с ЗПР;
- усиление практической направленности изучаемого материала;
- выделение сущностных признаков изучаемых явлений;
- опора на жизненный опыт ребенка;
- ориентация на внутренние связи в содержании изучаемого материала как врамках одного предмета, так и между предметами;
- необходимость и достаточность в определении объема изучаемого материала;
- введения в содержание учебной программы по технологии коррекционных разделов, предусматривающих активизацию познавательной деятельности, формирование у обучающихся деятельностных функций, необходимых длярешения учебных задач.

Предмет «Технология» является необходимым компонентом общего образования обучающихся с ЗПР. Его содержание предоставляет возможность молодым людям успешно социализироваться, бесконфликтно войти в мир искусственной, созданной людьми среды техники и технологий, которая называется техносферой и является главной составляющей окружающей человека действительности.

При проведении учебных занятий по технологии, с целью максимальной практической составляющей урока и реализации возможности педагога осуществить индивидуальный подход к обучающемуся с ЗПР, осуществляется деление классов на подгруппы. При наличии необходимых условий и средств возможно деление и на минигруппы.

# **Примерные виды деятельности обучающихся с ЗПР, обусловленныеособыми образовательными потребностями и обеспечивающие осмысленное освоение содержании образования по предмету «Технология»**

Учебная мотивация обучающихся с ЗПР существенно снижена. Для формирования положительного отношения к учению необходимо

заботиться о создании общей положительной атмосферы на уроке, создавать ситуацию успеха в учебной деятельности, целенаправленно стимулировать обучающихся во время занятий. Необходимо усилить виды деятельности, специфичные для обучающихся с ЗПР: опора на алгоритм; «пошаговость» в изучении материала; использование дополнительной визуальной опоры (планы, образцы, схемы, опорные таблицы).

Основную часть содержания урока технологии составляет практическая деятельность обучающихся, направленная на изучение, создание и преобразование материальных, информационных и социальных объектов, что является крайне важным аспектом их обучения, развития, формирования сферы жизненной компетенции. Ряд сведений усваивается обучающимися с ЗПР в результате практической деятельности. Новые элементарные навыки вырабатываются у таких обучающихся крайне медленно. Для их закрепления требуются многократные указания и упражнения. Как правило, сначала отрабатываются базовые умения с их автоматизированными навыками, а потом на подготовленную основу накладывается необходимая теория, которая нередко уже в ходе практической деятельности самостоятельно осознается учащимися.

Программой предусматривается помимо урочной и значительная внеурочная активность обучающихся с ЗПР. Такое решение обусловлено задачами формирования учебной самостоятельности, высокой степенью ориентации на индивидуальные запросы и интересы обучающегося с ЗПР, на особенность подросткового возраста. Организация внеурочной деятельности в рамках предметной области «Технология» предполагает такие формы, как проектная деятельность обучающихся, экскурсии, домашние задания и краткосрочные курсы дополнительного образования, позволяющие освоить конкретную материальную или информационную технологию, необходимую для изготовления продукта труда в проекте обучающегося, субъективно актуального на момент прохождения курса.

## **Место учебного предмета «Технология» в учебном плане**

В соответствии с Федеральным государственным образовательным стандартом основного общего образования учебный предмет «Технология» входит в предметную область «Технология». Содержание учебного предмета

«Технология», представленное в Примерной рабочей программе, соответствует ФГОС ООО, Примерной основной образовательной программе основного общего образования, Примерной адаптированной основной образовательной программе основного общего образования обучающихся с задержкойпсихического развития.

Освоение предметной области «Технология» в основной школе осуществляется в 5–9 классах из расчёта: в 5–7 классах – 2 часа в неделю, в 8–9 классах – 1 час.

## СОДЕРЖАНИЕ УЧЕБНОГО ПРЕДМЕТА «ТЕХНОЛОГИЯ»

## **ИНВАРИАНТНЫЕ МОДУЛИ**

**Модуль «Производство и**

**технология»**

## **5–6 КЛАССЫ**

#### **Раздел 1. Преобразовательная деятельность человека**

Технологии вокруг нас. Алгоритмы и начала технологии. Возможность формального исполнения алгоритма<sup>1</sup>. Робот как исполнитель алгоритма. Робот как механизм.

#### **Раздел 2. Простейшие машины и механизмы**

Двигатели машин. Виды двигателей. Передаточные механизмы. Виды и характеристики передаточных механизмов.

Механические передачи. Обратная связь. Механические конструкторы. Робототехнические конструкторы. Простые механические модели. Простые управляемые модели.

#### **Раздел 3. Задачи и технологии их решения**

Технология решения производственных задач в информационной среде какважнейшая технология 4-й промышленной революции.

Чтение описаний, чертежей, технологических карт.

Обозначения: знаки и символы. Интерпретация знаков и знаковых систем.

Формулировка задачи с использованием знаков и символов.

Информационное обеспечение решения задачи. Работа с «большими данными». Извлечение информации из массива данных.

Исследование задачи и её решений.

Представление полученных результатов.

#### **Раздел 4. Основы проектной деятельности**

Понятие проекта. Проект и алгоритм. Проект и технология. Виды проектов. Творческие проекты. Исследовательские проекты. Паспорт проекта. Этапы проектной деятельности. Инструменты работы над проектом. Компьютерная поддержка проектной деятельности.

#### **Раздел 5. Технология домашнего хозяйства**

Порядок и хаос как фундаментальные характеристики окружающего мира.

Порядок в доме. Порядок на рабочем месте.

Создание интерьера квартиры с помощью компьютерных программ.

Электропроводка. Бытовые электрические приборы. Техникабезопасности при работе с электричеством.

ознакомительномуровне, с целью формирования общего представления о понятиях в рамках изучаемой темы.

Кухня. Мебель и бытовая техника, которая используется на кухне. Кулинария. Основы здорового питания. Основы безопасности при работе на кухне.

Швейное производство. Текстильное производство. Оборудование, инструменты, приспособления. Технологии изготовления изделий из текстильных материалов. Декоративно-прикладное творчество. Технологии художественной обработки текстильных материалов.

#### **Раздел 6. Мир профессий**

Какие бывают профессии. Как выбрать профессию.

## **7–9 КЛАССЫ**

#### **Раздел 7. Технологии и искусство**

Эстетическая ценность результатов труда. Промышленная эстетика. Примеры промышленных изделий с высокими эстетическими свойствами. Понятие дизайна.

Эстетика в быту. Эстетика и экология жилища.

Народные ремёсла. Народные ремёсла и промыслы России.

## **Раздел 8. Технологии и мир. Современная техносфера**

Материя, энергия, информация — основные составляющие современной научной картины мира и объекты преобразовательной деятельности. Создание технологий как основная задача современной науки. История развитиятехнологий.

Понятие высокотехнологичных отраслей. «Высокие технологии» двойногоназначения.

Рециклинг-технологии. Разработка и внедрение технологий

<sup>&</sup>lt;sup>1</sup> Здесь и далее курсивом отмечены темы, которые даются обучающимся с ЗПР на базовом,

многократного использования материалов, создание новых материалов из промышленных отходов, а также технологий безотходного производства.

Ресурсы, технологии и общество. Глобальные технологические проекты.

Современная техносфера. Проблема взаимодействия природы и техносферы.

Современный транспорт и перспективы его развития.

#### **Раздел 9. Современные технологии**

Биотехнологии. Лазерные технологии. Космические технологии.

Представления о нанотехнологиях.

Технологии 4-й промышленной революции: интернет вещей, дополненная реальность, интеллектуальные технологии, облачные технологии, большие данные, аддитивные технологии и др.

Биотехнологии в решении экологических проблем. Очистка сточных вод. Биоэнергетика. Биометаногенез. Проект «Геном человека» и его значение для анализа и предотвращения наследственных болезней. Генеалогический метод изучения наследственности человека. Человек и мир микробов. Болезнетворные микробы и прививки. Биодатчики. Микробиологическая технология.

Сферы применения современных технологий.

#### **Раздел 10. Основы информационно-когнитивных технологий**

Знание как фундаментальная производственная и экономическая категория.

Информационно-когнитивные технологии как технологии формирования знаний. Данные, информация, знание как объекты информационно-когнитивныхтехнологий.

Формализация и моделирование — основные инструменты познания окружающего мира.

#### **Раздел 11. Элементы управления**

Общие принципы управления. Общая схема управления. Условия реализации общей схемы управления. Начала кибернетики.

Самоуправляемые системы. Устойчивость систем управления. Виды равновесия. Устойчивость технических систем.

#### **Раздел 12. Мир профессий**

Профессии предметной области «Природа». Профессии предметной области «Техника». Профессии предметной области «Знак». Профессии предметной области «Человек». Профессии предметной области

«Художественный образ».

## **Модуль «Технология обработки материалов и пищевых**

#### **продуктов»**

# **5–6 КЛАССЫ**

## **Раздел 1. Структура технологии: от материала к изделию**

Основные элементы структуры технологии: действия, операции, этапы.

Технологическая карта.

Проектирование, моделирование, конструирование – основные составляющие технологии. Технологии и алгоритмы.

### **Раздел 2. Материалы и их свойства**

Сырьё и материалы как основы производства. Натуральное, искусственное, синтетическое сырьё и материалы. Конструкционные материалы. Физические и технологические свойства конструкционных материалов.

Бумага и её свойства. Различные изделия из бумаги. Потребность человекав бумаге.

Ткань и её свойства. Изделия из ткани. Виды тканей.

Древесина и её свойства. Древесные материалы и их применение. Изделияиз древесины. Потребность человечества в древесине. Сохранение лесов.

Металлы и их свойства. Металлические части машин и механизмов.

Тонколистовая сталь и проволока.

Пластические массы (пластмассы) и их свойства. Работа с пластмассами.

Наноструктуры и их использование в различных технологиях. Природныеи синтетические наноструктуры.

Композиты и нанокомпозиты, их применение. Умные материалы и их применение. Аллотропные соединения углерода.

#### **Раздел 3. Основные ручные инструменты**

Инструменты для работы с бумагой. Инструменты для работы с тканью.

Инструменты для работы с древесиной. Инструменты для работы с металлом.

Компьютерные инструменты.

#### **Раздел 4. Трудовые действия как основные слагаемые технологии**

Измерение и счёт как универсальные трудовые действия. Точность и погрешность измерений. Действия при работе с бумагой. Действия при работе стканью. Действия при работе с древесиной. Действия при работе с тонколистовым металлом. Приготовление пищи.

Общность и различие действий с различными материалами и пищевыми продуктами.

#### **Раздел 5. Технологии обработки конструкционных материалов**

Разметка заготовок из древесины, металла, пластмасс. Приёмы ручной правки заготовок из проволоки и тонколистового металла.

Резание заготовок.

Строгание заготовок из древесины.

Гибка, заготовок из тонколистового металла и проволоки. Получение отверстий в заготовках из конструкционных материалов. Соединение деталей издревесины с помощью гвоздей, шурупов, клея.

Сборка изделий из тонколистового металла, проволоки, искусственных материалов.

Зачистка и отделка поверхностей деталей из конструкционных материалов.

Изготовление цилиндрических и конических деталей из древесины ручным инструментом.

Отделка изделий из конструкционных

материалов.Правила безопасной работы.

#### **Раздел 6. Технология обработки текстильных материалов**

Организация работы в швейной мастерской. Основное швейное оборудование, инструменты, приспособления. Основные приёмы работы на бытовой швейной машине. Приёмы выполнения основных утюжильных операций. Основные профессии швейного производства.

Оборудование текстильного производства. Прядение и ткачество. Основыматериаловедения. Сырьё и процесс получения натуральных волокон животногопроисхождения.

Основы технологии изготовления изделий из текстильных материалов.

Последовательность изготовления швейного изделия. Ручные стежки и строчки. Классификация машинных швов. Обработка деталей кроя. Контроль качества готового изделия.

Способы настила ткани. Раскладка выкройки на ткани. Раскрой ткани из натуральных волокон животного происхождения. Технология выполнения соединительных швов. Обработка срезов. Обработка вытачки. Технология обработки застёжек.

Понятие о декоративно-прикладном творчестве. Технологии

художественной обработки текстильных материалов: лоскутное шитьё, вышивка

### **Раздел 7. Технологии обработки пищевых продуктов**

Организация и оборудование кухни. Санитарные и гигиенические требования к помещению кухни и столовой, посуде, к обработке пищевых продуктов. Безопасные приёмы работы. Сервировка стола. Правила этикета за столом. Условия хранения продуктов питания. Утилизация бытовых и пищевых отходов. Профессии, связанные с производством и обработкой пищевых продуктов.

Приготовление пищи в походных условиях. Утилизация бытовых и пищевых отходов в походных условиях.

Основы здорового питания. Основные приёмы и способы обработки продуктов. Технология приготовления основных блюд. Основы здорового питания в походных условиях.

# **7–9 КЛАССЫ**

## **Раздел 8. Моделирование как основа познания и практической деятельности**

Понятие модели. Свойства и параметры моделей. Общая схема построениямодели. Адекватность модели моделируемому объекту и целям моделирования.Применение модели.

Модели человеческой деятельности. Алгоритмы и технологии как модели.

#### **Раздел 9. Машины и их модели**

Как устроены машины.

Конструирование машин. Действия при сборке модели машины при помощи деталей конструктора.

Простейшие механизмы как базовые элементы многообразия механизмов.Физические законы, реализованные в простейших механизмах.

Модели механизмов и эксперименты с этими механизмами.

## **Раздел 10. Традиционные производства и технологии**

Обработка древесины. Технология шипового соединения деталей из древесины. Технология соединения деталей из древесины шкантами и шурупамив нагель. Технологии механической обработки конструкционных материалов. Технология обработки наружных и внутренних фасонных поверхностей деталей из древесины. Отделка изделий из древесины. Изготовление изделий из древесины на токарном станке.

Обработка металлов. Технологии обработки металлов. Конструкционная сталь. Токарно-винторезный станок. Изделия из металлопроката. Резьба и резьбовые соединения. Нарезание резьбы.

Соединение металлических деталей клеем. Отделка деталей.

Тенденции развития оборудования текстильного и швейного производства. Вязальные машины. Основные приёмы работы на вязальной машине. Использование компьютерных программ и робототехники в процессе обработки текстильных материалов.

Профессии будущего в текстильной и швейной промышленности. Текстильные химические волокна. Экологические проблемы сырьевого обеспечения и утилизации отходов процесса производства химического волокнаи материалов из него. Нетканые материалы из химических волокон. Влияние свойств тканей из химических волокон на здоровье человека. Технология изготовления плечевого и поясного изделий из текстильных материалов. Применение приспособлений швейной машины. Швы при обработке трикотажа. Профессии швейного предприятия массового производства. Технологии художественной обработки текстильных материалов. Вязание как одна из технологий художественной обработки текстильных материалов

Отрасли и перспективы развития пищевой промышленности. Организацияпроизводства пищевых продуктов. Меню праздничного стола и здоровое питание человека. Основные способы и приёмы обработки продуктов на предприятиях общественного питания. Современные технологии обработки пищевых продуктов, тенденции их развития. Влияние развития производства на изменение трудовых функций работников.

#### **Раздел 11. Технологии в когнитивной сфере**

Теория решения изобретательских задач (ТРИЗ) и поиск новых технологических решений. Основные принципы развития технических систем: полнота компонентов системы, энергетическая проводимость, опережающее развитие рабочего органа и др. Решение производственных задач и задач из сферы услуг с использованием методологии ТРИЗ.

Востребованность системных и когнитивных навыков в современной профессиональной деятельности. Интеллект-карты как инструмент систематизации информации. Использование интеллект-карт в проектной деятельности. Программные инструменты построения интеллект-карт.

Понятие «больших данных» (объём, скорость, разнообразие). Работа с

«большими данными» как компонент современной профессиональной деятельности. Анализ больших данных при разработке проектов. Приёмы визуализации данных. Компьютерные инструменты визуализации.

#### **Раздел 12. Технологии и человек**

Роль технологий в человеческой культуре. Технологии и знания. Знание как фундаментальная категория для современной профессиональной деятельности. Виды знаний. Метазнания, их роль в применении и созданиисовременных технологий.

#### **ВАРИАТИВНЫЕ МОДУЛИ**

**Модуль** 

**«Робототехника»**

## **5–9 КЛАССЫ**

#### **Раздел 1. Алгоритмы и исполнители. Роботы как исполнители**

Цели и способы их достижения. Планирование последовательности шагов, ведущих к достижению цели. Понятие исполнителя. Управление исполнителем: непосредственное или согласно плану. Системы исполнителей. Общие представления о технологии. Алгоритмы и технологии.

Компьютерный исполнитель. Робот. Система команд исполнителя.

От роботов на экране компьютера к роботам-механизмам.

Система команд механического робота. Управление механическим роботом.

Робототехнические комплексы и их возможности. Знакомство с составом робототехнического конструктора.

#### **Раздел 2. Роботы: конструирование и управление**

Общее устройство робота. Механическая часть. Принцип программного управления.

Принципы работы датчиков в составе робототехнического набора, их параметры и применение. Принципы программирования роботов. Изучение интерфейса конкретного языка программирования, основные инструменты и команды программирования роботов (с учётом актуального уровня

развития обучающихся с ЗПР).

### **Раздел 3. Роботы на производстве**

Роботы-манипуляторы. Перемещение предмета. Лазерный гравёр. 3D- принтер.

Производственные линии. Взаимодействие роботов. Понятие о производстве 4.0. Модели производственных линий.

#### **Раздел 4. Робототехнические проекты**

Полный цикл создания робота: анализ задания и определение этапов его реализации; проектирование и моделирование робототехнического устройства; конструирование робототехнического устройства (включая использование визуально-программных средств и конструкторских решений); определение начальных данных и конечного результата: что «дано» и что требуется

«получить»; разработка алгоритма реализации роботом заданного результата; реализация алгоритма (включая применение визуальнопрограммных средств, разработку образца-прототипа); тестирование робототехнического изделия; отладка и оценка полноты и точности выполнения задания роботом.

Примеры роботов из различных областей. Их возможности и ограничения.

## **Раздел 5. От робототехники к искусственному интеллекту**

Жизненный цикл технологии. Понятие о конвергентных технологиях. Робототехника как пример конвергентных технологий. Перспективы автоматизации и роботизации: возможности и ограничения.

## **Модуль «3D-моделирование, макетирование,**

#### **прототипирование»**

#### **7–9 КЛАССЫ**

#### **Раздел 1. Модели и технологии**

Виды и свойства, назначение моделей. Адекватность модели моделируемому объекту и целям моделирования.

#### **Раздел 2. Визуальные модели**

3D-моделирование как технология создания визуальных моделей.

Графические примитивы в 3D-моделировании. Куб и кубоид. Шар и многогранник. Цилиндр, призма, пирамида.

Операции над примитивами. Поворот тел в пространстве. Масштабирование тел. Вычитание, пересечение и объединение геометрических тел.

Моделирование сложных объектов.

Рендеринг. Полигональная сетка. Диаграмма Вронского и её особенности. Триангуляция Делоне. Компьютерные программы, осуществляющие рендеринг (рендеры).

3D-печать. Техника безопасности в 3D-печати. Аддитивные технологии.

Экструдер и его устройство. Кинематика 3D-принтера.

Характеристики материалов для 3D-принтера. Основные настройки для выполнения печати на 3D-принтере. Подготовка к печати. Печать 3Dмодели.

Профессии, связанные с 3D-печатью.

#### **Раздел 3. Создание макетов с помощью программных средств**

Компоненты технологии макетирования: выполнение развёртки, сборка деталей макета. Разработка графической документации.

#### **Раздел 4. Технология создания и исследования прототипов**

Создание прототипа. Исследование прототипа. Перенос выявленных свойств прототипа на реальные объекты.

#### **Модуль «Компьютерная графика.**

#### **Черчение»**

#### **8–9 КЛАССЫ**

#### **Раздел 1. Модели и их свойства**

Понятие графической модели.

Математические, физические и информационные модели. Графические модели. Виды графических моделей. Количественная и качественная оценка модели.

### **Раздел 2. Черчение как технология создания графической модели инженерного объекта**

Виды инженерных объектов: сооружения, транспортные средства, линии коммуникаций. Машины, аппараты, приборы, инструменты. Классификация инженерных объектов. Инженерные качества: прочность, устойчивость, динамичность, габаритные размеры, технические данные. Функциональные качества, эксплуатационные, потребительские, экономические, экологические требования к инженерным объектам.

Понятие об инженерных проектах. Создание проектной документации. Классическое черчение. Чертёж. Набросок. Эскиз. Технический рисунок. Понятие о стандартах. Знакомство с системой ЕСКД, ГОСТ, форматами.

Основная надпись чертежа. Масштабы. Линии. Шрифты. Размеры на чертеже.

Понятие о проецировании.

Практическая деятельность по созданию чертежей.

### **Раздел 3. Технология создания чертежей в программных средах**

Применение программного обеспечения для создания проектной документации: моделей объектов и их чертежей. Правила техники безопасности при работе на компьютере. Включение системы. Создание и виды документов, интерфейс окна «Чертёж», элементы управления окном. Основная надпись. Геометрические примитивы. Создание, редактирование и трансформация графических объектов. Сложные 3D-модели и сборочные чертежи.

Изделия и их модели. Анализ формы объекта и синтез модели. План создания 3D-модели.

Интерфейс окна «Деталь». Дерево модели. Система 3D-координат в окне

«Деталь» и конструктивные плоскости. Формообразование детали. Операция

«Эскиз». Правила и требования, предъявляемые к эскизам. Способы редактирования операции формообразования и эскиза.

Создание моделей по различным заданиям: по чертежу; по описанию и размерам; по образцу, с натуры.

#### **Раздел 4. Разработка проекта инженерного объекта**

Выбор темы и обоснование этого выбора. Сбор информации по теме проекта. Функциональные качества инженерного объекта, размеры. Объем документации: пояснительная записка, спецификация. Графические документы: технический рисунок объекта, чертёж общего вида, чертежи деталей. Условности и упрощения на чертеже. Создание презентации.

#### **Модуль**

#### **«Животноводство»**

## **7–8 КЛАССЫ**

# **Раздел 1. Элементы технологий выращивания сельскохозяйственныхживотных**

Домашние животные. Приручение животных как фактор развития человеческой цивилизации. Сельскохозяйственные животные.

Содержание сельскохозяйственных животных: помещение, оборудование,

уход.

Разведение животных. Породы животных, их создание.

Лечение животных. Понятие о ветеринарии.

Заготовка кормов. Кормление животных. Питательность корма. Рацион.

Животные у нас дома. Забота о домашних и бездомных животных.

Проблема клонирования живых организмов. Социальные и этические

проблемы.

#### **Раздел 2. Производство животноводческих продуктов**

Животноводческие предприятия. Оборудование микроклимат животноводческих и птицеводческих предприятий. Выращивание животных. Использование и хранение животноводческой продукции.Использование цифровых технологий в животноводстве. Цифровая ферма:

автоматическое кормление

животных;автоматическая дойка;

уборка помещения и др.

Цифровая «умная» ферма — перспективное направление роботизации в животноводстве.

#### **Раздел 3. Профессии, связанные с деятельностью животновода**

Зоотехник, зооинженер, ветеринар, оператор птицефабрики, оператор животноводческих ферм и др. Использование информационных цифровых технологий в профессиональной деятельности.

**Модуль**

#### **«Растениеводство»**

## **7–8 КЛАССЫ**

# **Раздел 1. Элементы технологий выращивания сельскохозяйственныхкультур**

Земледелие как поворотный пункт развития человеческой цивилизации.

Земля как величайшая ценность человечества. История земледелия.

Почвы, виды почв. Плодородие почв.

Инструменты обработки почвы: ручные и механизированные.

Сельскохозяйственная техника.

Культурные растения и их классификация.

Выращивание растений на школьном/приусадебном участке.

Полезные для человека дикорастущие растения и их классификация.

Сбор, заготовка и хранение полезных для человека дикорастущих растенийи их плодов. Сбор и заготовка грибов. Соблюдение правил безопасности.

Сохранение природной среды.

## **Раздел 2. Сельскохозяйственное производство. Особенности сельскохозяйственного производства: сезонность, природноклиматические условия, слабая прогнозируемость показателей. Агропромышленные комплексы. Компьютерное оснащение сельскохозяйственной техники.**

Автоматизация и роботизация сельскохозяйственного производства:

- *-* анализаторы почвы c использованием спутниковой системы навигации;
- *-* автоматизация тепличного хозяйства;
- *-* применение роботов манипуляторов для уборки урожая;

*-* внесение удобрение на основе данных от азотноспектральныхдатчиков;

*-* определение критических точек полей с помощью спутниковых снимков;использование БПЛА и др.

Генно-модифицированные растения: положительные и отрицательные аспекты.

#### **Раздел 3. Сельскохозяйственные профессии**

Профессии в сельском хозяйстве: агроном, агрохимик, агроинженер, тракторист-машинист сельскохозяйственного производства и др. Особенности профессиональной деятельности в сельском хозяйстве. Использование цифровыхтехнологий в профессиональной деятельности.

#### **Примерные контрольно-измерительные материалы**

При проведении на уроках технологии текущего контроля, промежуточной и итоговой аттестации обучающихся, следует помнить о практическом характере обучения и остановить свой выбор на 2 видах контроля:

- текущий контроль осуществляется с помощью практических работ;
- тематический контроль осуществляется по завершении темы в формезащиты творческого проекта, тестирования, самостоятельной работы.
- При оценке практической работы учитываются следующие составляющие:
- организация труда;
- приемы труда;
- качество изделия (работы).

# ПЛАНИРУЕМЫЕ РЕЗУЛЬТАТЫ ОСВОЕНИЯ УЧЕБНОГО ПРЕДМЕТА «ТЕХНОЛОГИЯ» НА УРОВНЕ ОСНОВНОГО ОБЩЕГО ОБРАЗОВАНИЯ

### **Личностные результаты:**

ценностное отношение к технологиям, трудовым достижениям народа; чувство ответственности и долга перед своей семьей, малой и большойРодиной через трудовую деятельность;

установка на активное участие в решении практических задач в областипредметной технологической деятельности;

интерес к практическому изучению профессий и труда различного рода;уважение к труду и результатам трудовой деятельности;

готовность к осознанному выбору и построению

дальнейшейиндивидуальной траектории образования на базе ориентирования в мирепрофессий и профессиональных

предпочтений с учетом познавательныхинтересов, а также на основе формирования уважительного отношения к труду;основы экологической культуры, соответствующей современному уровню экологического мышления; бережное отношение к природным и хозяйственным

ресурсам;

повышение уровня своей компетентности через практическое овладение элементами организации умственного и физического труда;

способность обучающихся с ЗПР к осознанию своих дефицитов (в речевом,двигательном, коммуникативном, волевом развитии) и проявление стремления ких преодолению;

способность к самоопределению в выбранной сфере будущей профессиональной деятельности, умение ставить реальные достижимые планы; готовность брать на себя инициативу в повседневных бытовых делах и

нести ответственность за результат своей работы;

способность выбирать адекватную форму поведения, с точки зрения опасности или безопасности для себя и окружающих, при выполнении трудовыхфункций;

способность регулировать свое поведение и эмоциональные реакции в различных трудовых ситуациях, при коммуникации с людьми разного статуса.

#### **Метапредметные результаты**

#### **Овладение универсальными учебными познавательными действиями:**

выявлять и характеризовать различные признаки объектов;

выявлять дефициты информации, данных, необходимых для решения поставленной технологической задачи;

создавать, применять и преобразовывать модели и схемы для решенияучебных задач;

смысловое чтение информации, представленной в различных формах (схемы, чертежи, инструкции);

прогнозировать возможное развитие процессов и последствий технологического развития в различных отраслях;

навыки использования поисковых систем для решения учебных задач; искать и отбирать информацию и данные из различных источников в соответствии с заданными параметрами и критериями.

**Овладение универсальными учебными коммуникативными действиями:**

самостоятельно или с помощью педагога составлять устные сообщения длявыступления перед аудиторией;

организовывать учебное сотрудничество и совместную деятельность при коллективном выполнении работ или проектов с учётом общности интересов и возможностей членов трудового коллектива;

работать индивидуально и в группе над созданием условно нового продукта;

выполнять свою часть работы, достигать качественного результата, координировать свою деятельность с другими членами команды в познавательно-трудовой деятельности;

оценивать качество своего вклада в общий продукт, в решение общих задачколлектива;

принимать и разделять ответственность при моделировании и изготовлении объектов, продуктов и технологических процессов.

**Овладение универсальными учебными регулятивными**

#### **действиями:**

самостоятельно или с помощью учителя определять цели технологического обучения, ставить и формулировать для себя новые задачи в учёбе и познавательной деятельности;

самостоятельно или после предварительного анализа планировать процесс познавательно-трудовой деятельности, осознанно выбирать наиболее эффективные способы решения учебной или трудовой задачи на основе заданных алгоритмов;

владеть способами самооценки правильности выполнения учебной задачи; оценивать правильность выполнения учебной задачи, собственные

возможности ее решения;

соотносить свои действия с планируемыми результатами, осуществлять контроль своей деятельности на основе заданных алгоритмов, корректировать действия в зависимости от меняющейся ситуации;

давать адекватную оценку ситуации и предлагать план ее изменения; предвидеть трудности, которые могут возникнуть при решении учебно-

технологической задачи;

понимать причины, по которым не был достигнут требуемый результат деятельности, определять позитивные изменения и направления, требующиедальнейшей работы;

ставить себя на место другого человека, понимать мотивы и намерения другого;

регулировать способ выражения эмоций;

осознанно относиться к другому человеку, его мнению;

признавать свое право на ошибку и такое же право

другого;осознавать невозможность контролировать все вокруг.

#### **Предметные результаты**

По завершении обучения учащийся с ЗПР должен иметь сформированныеобразовательные результаты, соотнесённые с каждым из модулей.

# **Модуль «Производство и**

### **технология»**

#### **5–6 КЛАССЫ:**

 иметь представление о роли техники и технологий для прогрессивного развития общества;

- иметь представление о роли техники и технологий в цифровом социуме;
- выявлять при помощи учителя причины и последствия развития техники итехнологий;
- характеризовать по опорному плану, схеме виды современных технологий;
- уметь строить по алгоритму учебную и практическую деятельность в соответствии со структурой технологии: этапами, операциями, действиями;
- научиться на базовом уровне конструировать, оценивать и использовать модели в познавательной и практической деятельности;
- организовывать рабочее место в соответствии с требованиями безопасности;
- соблюдать правила безопасности;
- иметь опыт использования различных материалов (древесина, металлы и сплавы, полимеры, текстиль, сельскохозяйственная продукция);
- уметь создавать, применять и преобразовывать с помощью учителя знаки и символы, модели и схемы для решения учебных и производственных задач;
- иметь опыт коллективного решения задачи с использованием облачных сервисов;
- иметь представление о понятии «биотехнология»;
- классифицировать по опорной схеме методы очистки воды, использовать фильтрование воды;
- иметь представление о понятиях «биоэнергетика», «биометаногенез».

# **7–9 КЛАССЫ:**

- иметь представление о видах современных технологий;
- иметь опыт применения технологии для решения возникающих задач;
- иметь опыт использования методов учебной, исследовательской и проектной деятельности, решения творческих задач, проектирования, моделирования, конструирования и эстетического оформления изделий;
- с помощью учителя приводить примеры не только функциональных, но и эстетичных промышленных изделий;
- иметь опыт использования информационно-когнитивных технологий преобразования данных в информацию и информации в знание;
- перечислять инструменты и оборудование, используемое при обработке различных материалов (древесины, металлов и сплавов, полимеров, текстиля, сельскохозяйственной продукции, продуктов питания);
- иметь представления об области применения технологий, их возможностяхи ограничениях;
- получить возможность научиться модернизировать и создавать технологииобработки известных материалов;
- анализировать на базовом уровне значимые для конкретного человекапотребности;
- перечислять и характеризовать продукты питания;
- перечислять виды и названия народных промыслов и ремёсел;
- иметь представления об использовании нанотехнологий в различныхобластях;
- иметь представления о экологических проблемах;
- иметь представления о роли прививок.

# **Модуль «Технология обработки материалов и пищевых продуктов»**

# **5–6 КЛАССЫ:**

 иметь представления о познавательной и преобразовательной

деятельности человека;

- соблюдать правила безопасности;
- организовывать рабочее место в соответствии с требованиями безопасности;
- классифицировать и характеризовать с помощью учителя инструменты, приспособления и технологическое оборудование;
- иметь опыт использования знаний, полученных при изучении других учебных предметов, и сформированных универсальных учебных действий;
- использовать инструменты, приспособления и технологическое оборудование под контролем учителя;
- выполнять под контролем учителя технологические операции с использованием ручных инструментов, приспособлений,технологического оборудования;
- получить возможность научиться использовать цифровые инструменты при изготовлении предметов из различных материалов;
- иметь представления о технологических операциях ручной обработки конструкционных материалов;
- применять ручные технологии обработки конструкционных материалов;
- правильно хранить пищевые продукты;
- осуществлять механическую и тепловую обработку пищевых продуктов, сохраняя их пищевую ценность;
- выбирать продукты, инструменты и оборудование для приготовления блюда;
- осуществлять доступными средствами контроль качества блюда;
- иметь опыт проектирования интерьера помещения с использованием

программных сервисов;

- составлять по опорной схеме последовательность выполнения технологических операций для изготовления швейных изделий;
- строить при помощи учителя чертежи простых швейных изделий;
- выбирать материалы, инструменты и оборудование для выполнения швейных работ;
- выполнять художественное оформление швейных изделий;
- иметь представления о свойствах наноструктур, их использовании в технологиях;
- получить возможность познакомиться с физическими основами нанотехнологий и их использованием для конструирования новых материалов.

# **7–9 КЛАССЫ:**

- иметь представление о основных этапах создания проектов от идеи до презентации и использовании полученных результатов;
- иметь опыт использования программных сервисов для поддержки проектной деятельности;
- проводить под руководством учителя и по опорной схеме необходимые опыты по исследованию свойств материалов;
- выбирать инструменты и оборудование, необходимые для изготовления выбранного изделия по данной технологии;
- применять технологии механической обработки конструкционных материалов;
- осуществлять доступными средствами под руководством учителя контроль качества изготавливаемого изделия, находить и устранять допущенные дефекты;
- иметь представления о видах и назначении методов получения и преобразования конструкционных и текстильных материалов;
- иметь опыт конструирования моделей различных объектов и использования их в практической деятельности;
- конструировать при помощи учителя и по опорной схеме модели машин имеханизмов;
- изготавливать при помощи учителя и по опорной схеме изделие из конструкционных или поделочных материалов;
- готовить кулинарные блюда в соответствии с известными технологиями;
- выполнять декоративно-прикладную обработку материалов;
- выполнять художественное оформление изделий;
- иметь опыт создания художественного образа и воплощения его в продукте;
- строить при помощи учителя чертежи швейных изделий;
- выбирать материалы, инструменты и оборудование для выполнения швейных работ;
- иметь опыт применения основных приёмов и навыков решенияизобретательских задач;
- получить возможность научиться применять принципы ТРИЗ для решениятехнических задач;
- презентовать изделие (продукт);
- иметь представление о современных и перспективных технологиях производства и обработки материалов;
- получить возможность узнать о современных цифровых технологиях, их возможностях и ограничениях;
- иметь представления о понятиях «композиты», «нанокомпозиты», примерах использования нанокомпозитов в технологиях, механических свойствах композитов;
- иметь представления о аллотропных соединениях углерода, примерах использования аллотропных соединений углерода;
- иметь представление о мире профессий, связанных с изучаемыми технологиями, их востребованности на рынке труда;
- иметь опыт изготовления субъективно нового продукта, опираясь на общую технологическую схему.

## **Модуль**

## **«Робототехника»**

## **5–6 КЛАССЫ:**

- соблюдать правила безопасности;
- организовывать рабочее место в соответствии с требованиямибезопасности;
- классифицировать и характеризовать по опорной схеме роботов по видами назначению;
- знать основные законы робототехники;
- иметь опыт конструирования и программирования движущихся моделей;
- получить возможность сформировать навыки моделирования машин имеханизмов с помощью робототехнического конструктора;
- иметь опыт моделирования машин и механизмов с помощьюробототехнического конструктора;
- иметь опыт индивидуальной и коллективной деятельности, направленнойна создание робототехнического продукта.

# **7–8 КЛАССЫ:**

- иметь опыт конструирования и моделирования робототехнических систем;
- уметь использовать визуальный язык программирования роботов (с учетомактуального уровня развития обучающихся с ЗПР);
- иметь опыт реализации полного цикла создания робота;
- иметь опыт программирования действия учебного робота-

манипулятора со сменными модулями для обучения работе с производственным оборудованием;

- иметь опыт программирования работы модели роботизированной производственной линии;
- иметь опыт управления движущимися моделями в компьютерно-управляемых средах;
- получить возможность научиться управлять системой учебных роботов-манипуляторов;
- иметь опыт осуществления робототехнических проектов;
- презентовать изделие;
- иметь представление о мире профессий, связанных с изучаемымитехнологиями, их востребованности на рынке труда.

## **Модуль «ЗD-моделирование, прототипирование и**

### **макетирование»**

## **7–9 КЛАССЫ:**

- соблюдать правила безопасности;
- организовывать рабочее место в соответствии с требованиями безопасности;
- иметь опыт разработки оригинальных конструкций с использованием 3D-моделей, проводить их испытание, анализ, способы модернизации в зависимости от результатов испытания под руководством учителя;
- создавать по опорной схеме и под руководством учителя 3D-модели, используя программное обеспечение;
- устанавливать при помощи учителя адекватность модели объекту и целяммоделирования;
- проводить анализ и модернизацию компьютерной модели под руководством учителя;
- иметь опыт изготовления прототипов с использованием ЗD-принтера;
- получить возможность изготавливать изделия с помощью лазерногогравера;
- модернизировать с помощью учителя прототип в соответствии споставленной задачей;
- презентовать изделие;
- иметь представление о видах макетов и их назначение;
- иметь опыт создания макетов различных видов;
- выполнять с помощью учителя развёртку и соединения фрагментов макета;
- выполнять с помощью учителя сборку деталей макета;
- получить возможность освоить программные сервисы создания макетов;
- иметь опыт разработки графической документации;
- иметь представления о мире профессий, связанных с

изучаемымитехнологиями, их востребованности на рынке труда.

# **Модуль «Компьютерная графика,**

## **черчение»**

# **8–9 КЛАССЫ:**

- соблюдать правила безопасности;
- организовывать рабочее место в соответствии с требованиямибезопасности;
- иметь представление о смысле условных графических обозначений, иметьопыт создания с их помощью графических текстов;
- иметь опыт ручного способа вычерчивания чертежей, эскизов и технических рисунков деталей;
- иметь опыт автоматизированного способа вычерчивания чертежей, эскизови технических рисунков;
- уметь на простейшем уровне читать чертежи деталей и осуществлять при помощи учителя расчёты по чертежам;
- иметь опыт выполнения эскизов, схем, чертежей с использованием чертёжных инструментов и приспособлений и/или в системе автоматизированного проектирования (САПР);
- иметь представление о средствах и формах графического отображения объектов или процессов, правилах выполнения графической документации;
- получить возможность научиться использовать технологию формообразования для конструирования 3D-модели;
- иметь представление об оформлении конструкторской документации, в том числе с использованием систем автоматизированного проектирования (САПР);
- презентовать изделие;
- иметь представление о мире профессий, связанных с изучаемымитехнологиями, их востребованности на рынке труда.

# **Модуль**

# **«Животноводство»**

# **7–8 КЛАССЫ:**

- соблюдать правила безопасности;
- организовывать рабочее место в соответствии с требованиямибезопасности;
- иметь представления об основных направлениях животноводства;
- иметь представления об особенностях основных видовсельскохозяйственных животных своего региона;
- описывать по опорной схеме полный технологический цикл полученияпродукции животноводства своего региона;
- знать виды сельскохозяйственных животных, характерных для

данногорегиона;

- оценивать при помощи учителя условия содержания животных вразличных условиях;
- иметь опыт оказания первой помощи заболевшим или пораненным животным;
- иметь представления о способах переработки и хранения продукцииживотноводства;
- иметь представления о пути цифровизации животноводческогопроизводства;
- иметь представления о мире профессий, связанных с животноводством, ихвостребованности на рынке труда.

## **Модуль**

# **«Растениеводство»**

# **7–8 КЛАССЫ:**

- соблюдать правила безопасности;
- организовывать рабочее место в соответствии с требованиямибезопасности;
- иметь представление об основных направлениях растениеводства;
- описывать по опорной схеме полный технологический цикл получениянаиболее распространённой растениеводческой продукции своего региона;
- иметь представление о видах и свойствах почв данного региона;
- знать ручные и механизированные инструменты обработки почвы;
- классифицировать с помощью учителя культурные растения по различнымоснованиям;
- знать полезные дикорастущие растения и их свойства;
- знать опасные для человека дикорастущие растения;
- знать полезные для человека грибы;
- знать опасные для человека грибы;
- иметь представление о методах сбора, переработки и хранения полезныхдикорастущих растений и их плодов;
- иметь представление о методах сбора, переработки и хранения полезныхдля человека грибов;
- иметь представление об основных направлениях цифровизации ироботизации в растениеводстве;
- получить возможность научиться использовать цифровые устройства ипрограммные сервисы в технологии растениеводства;
- иметь представление о мире профессий, связанных с растениеводством, ихвостребованности на рынке труда.

# **ТЕМАТИЧЕСКОЕ ПЛАНИРОВАНИЕ 5 КЛАСС**

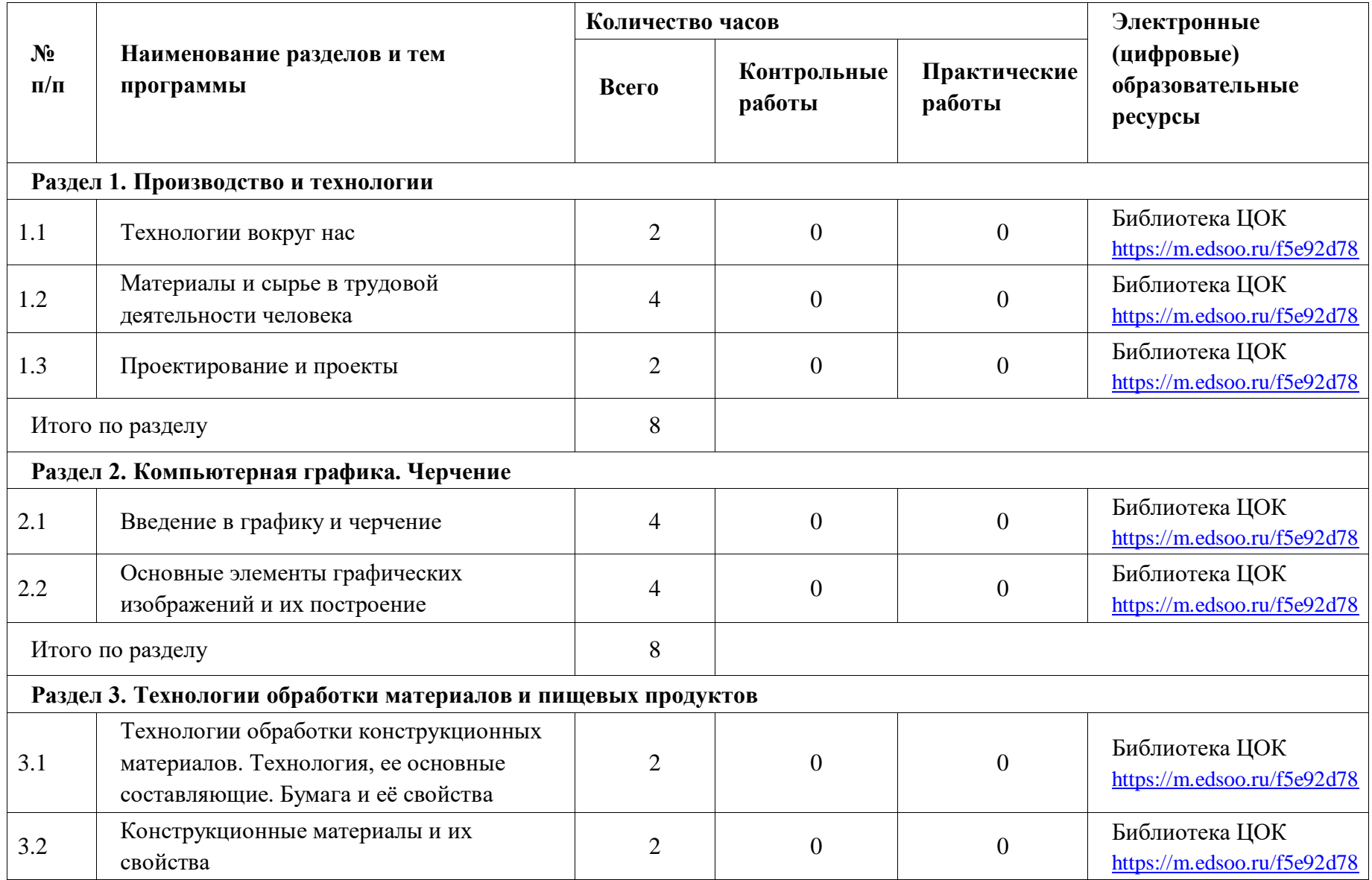

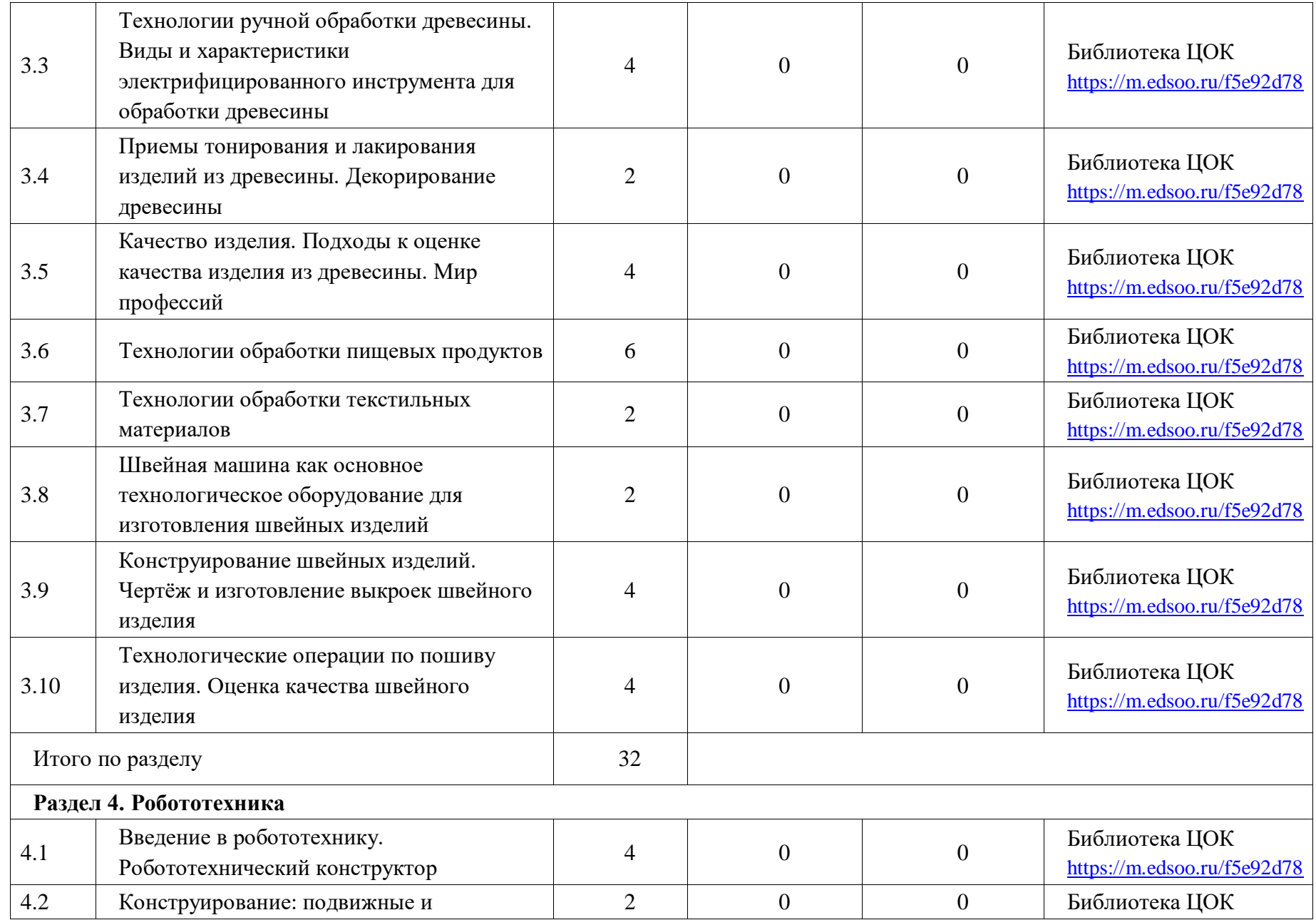

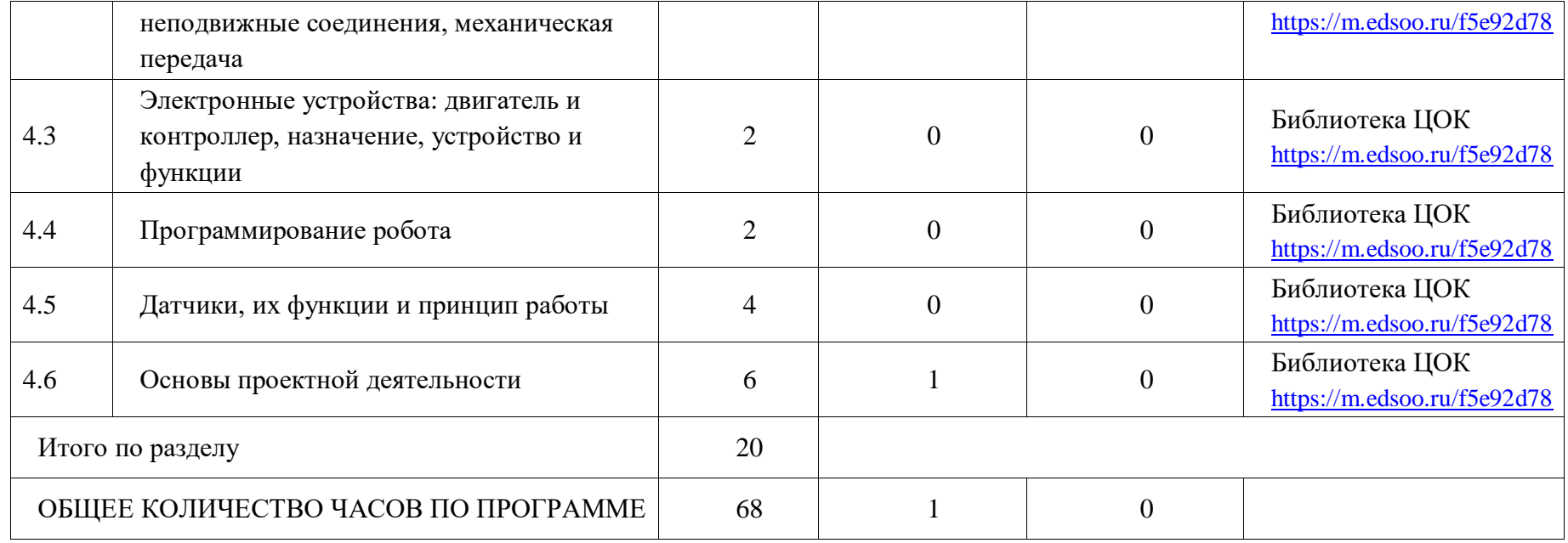

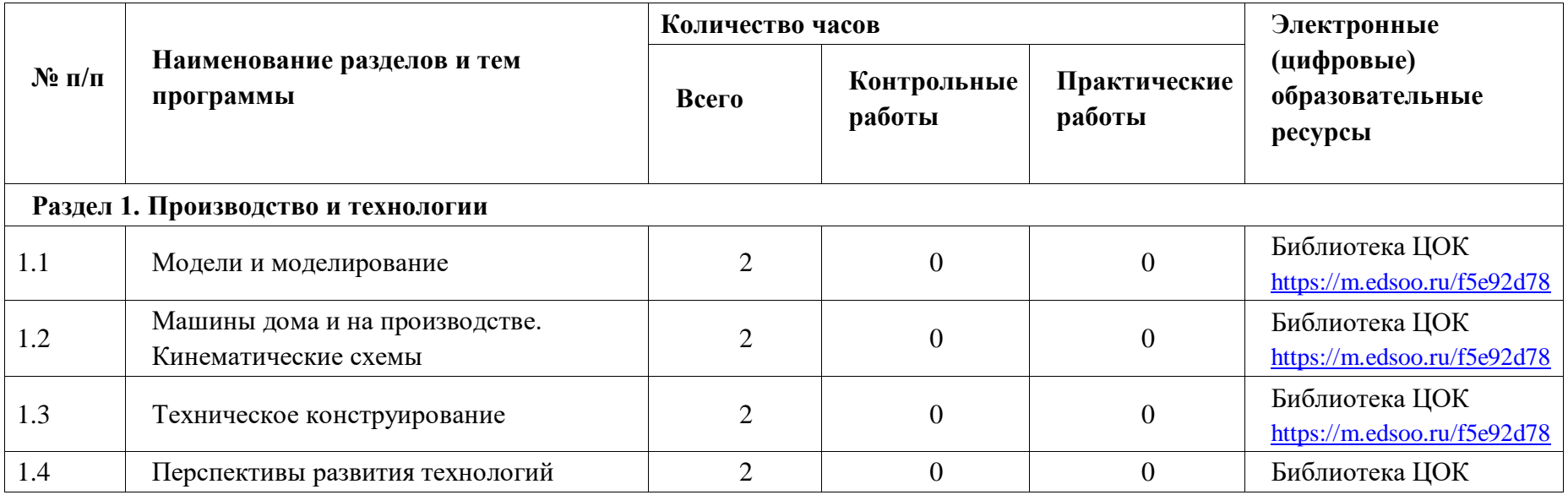

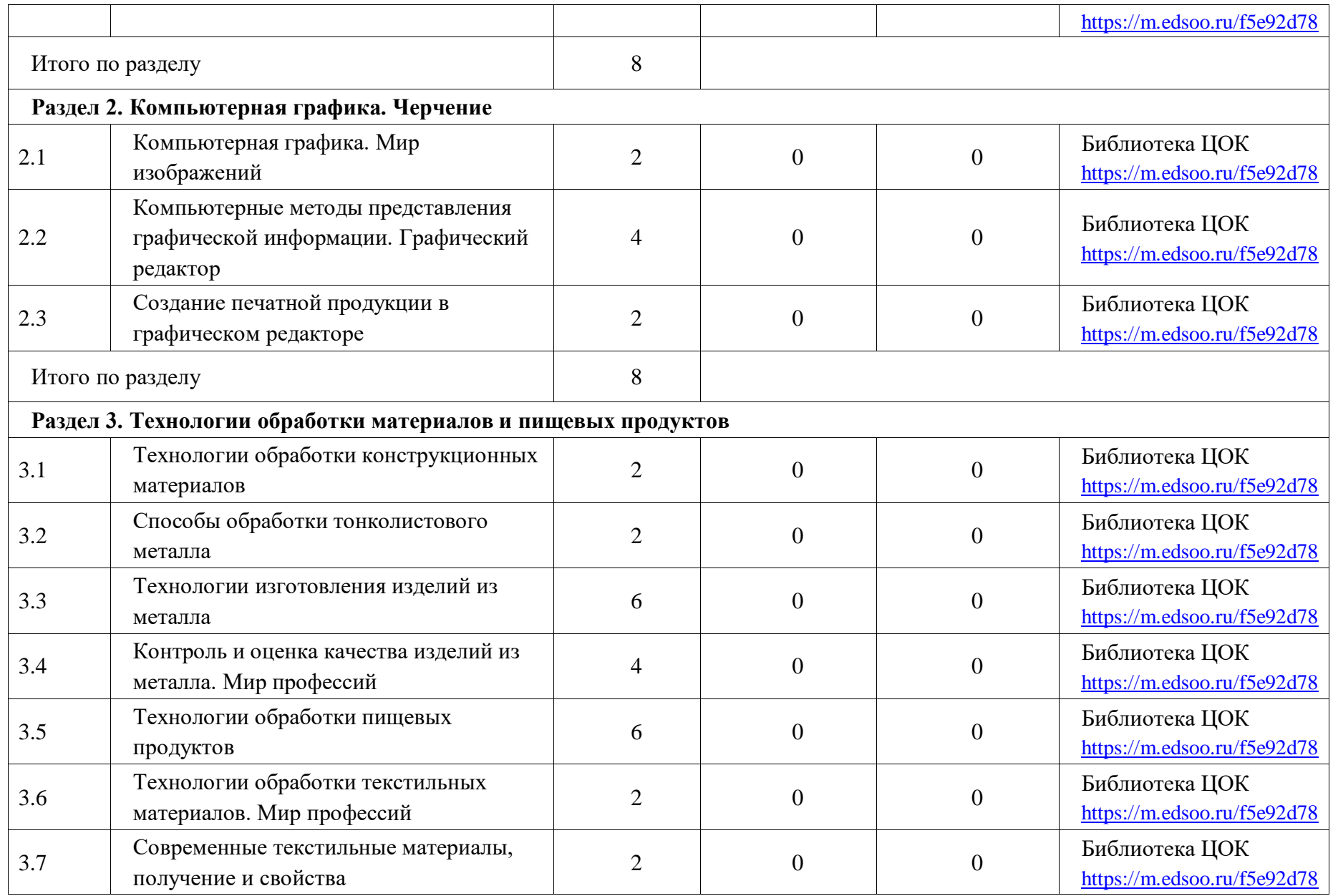

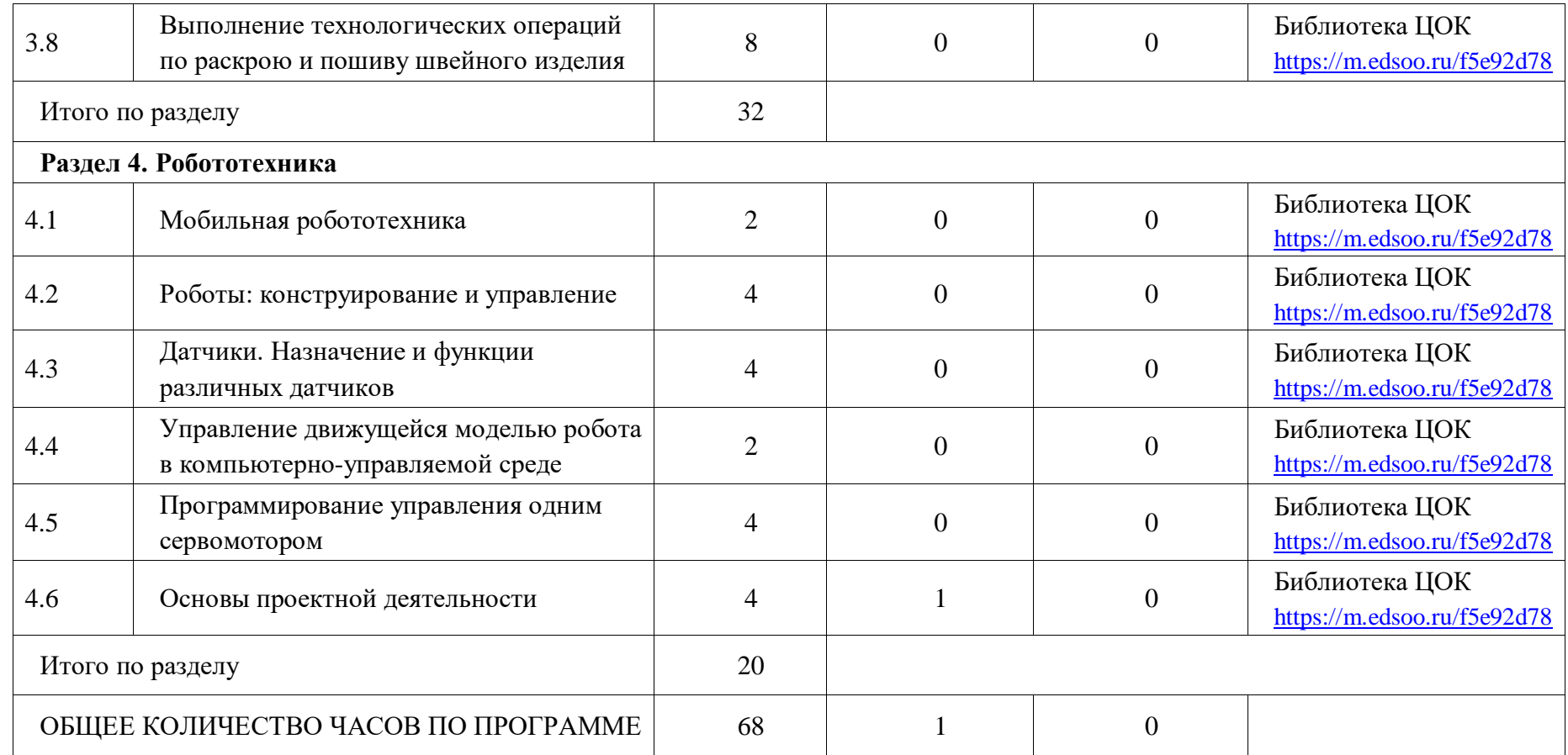

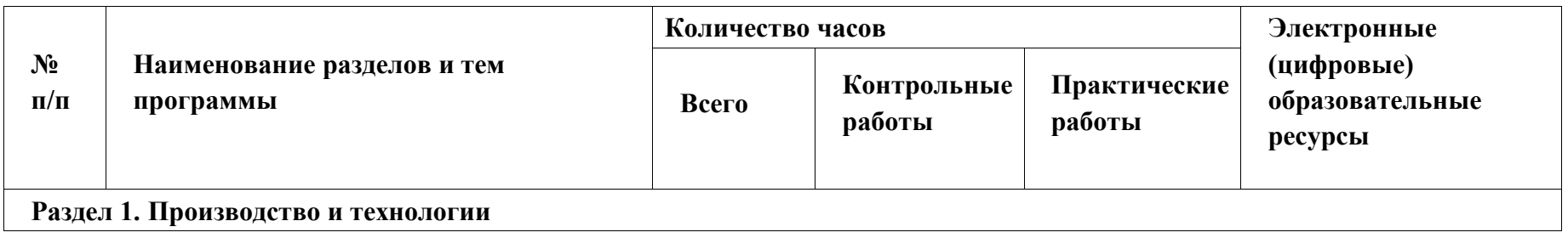

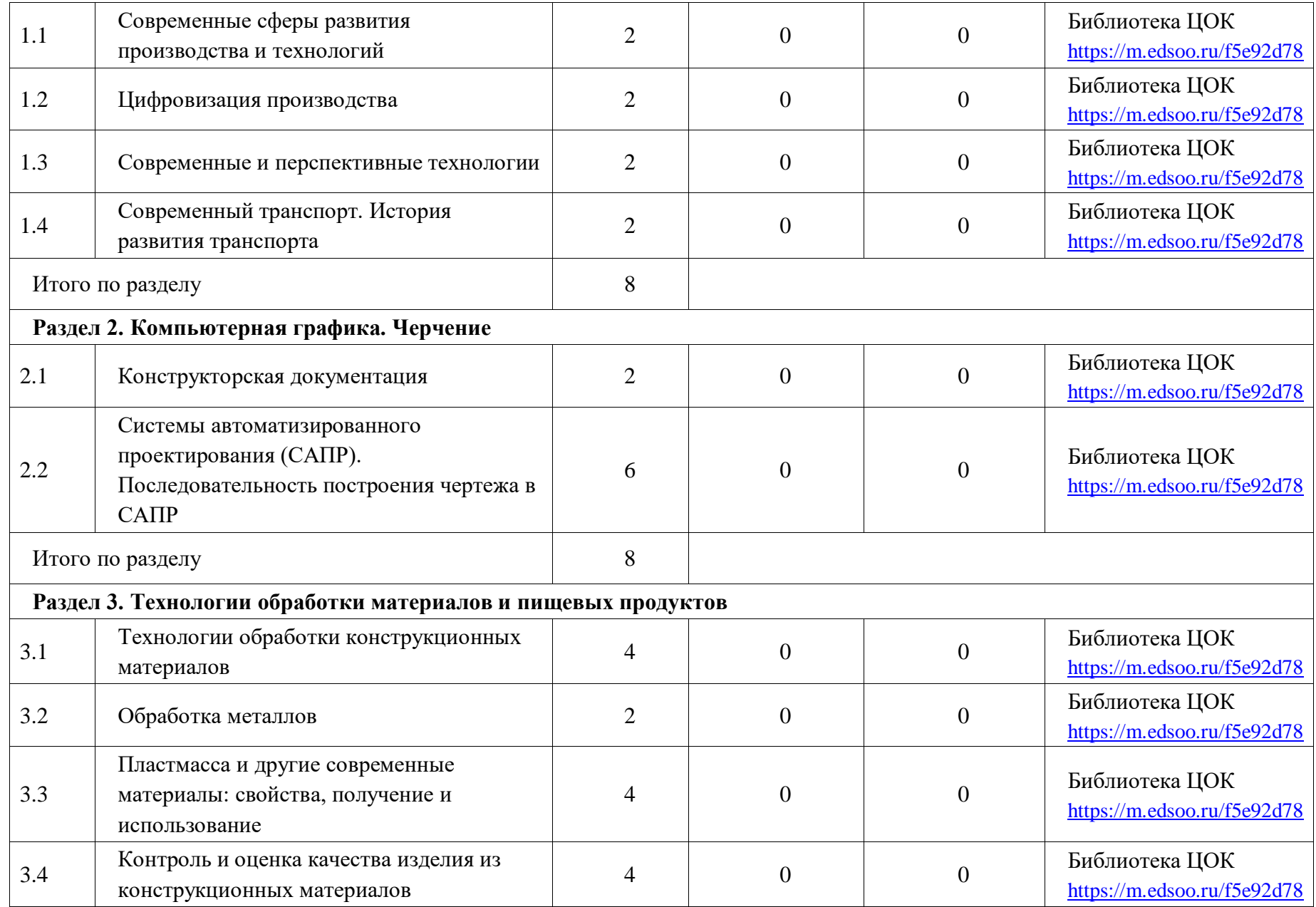

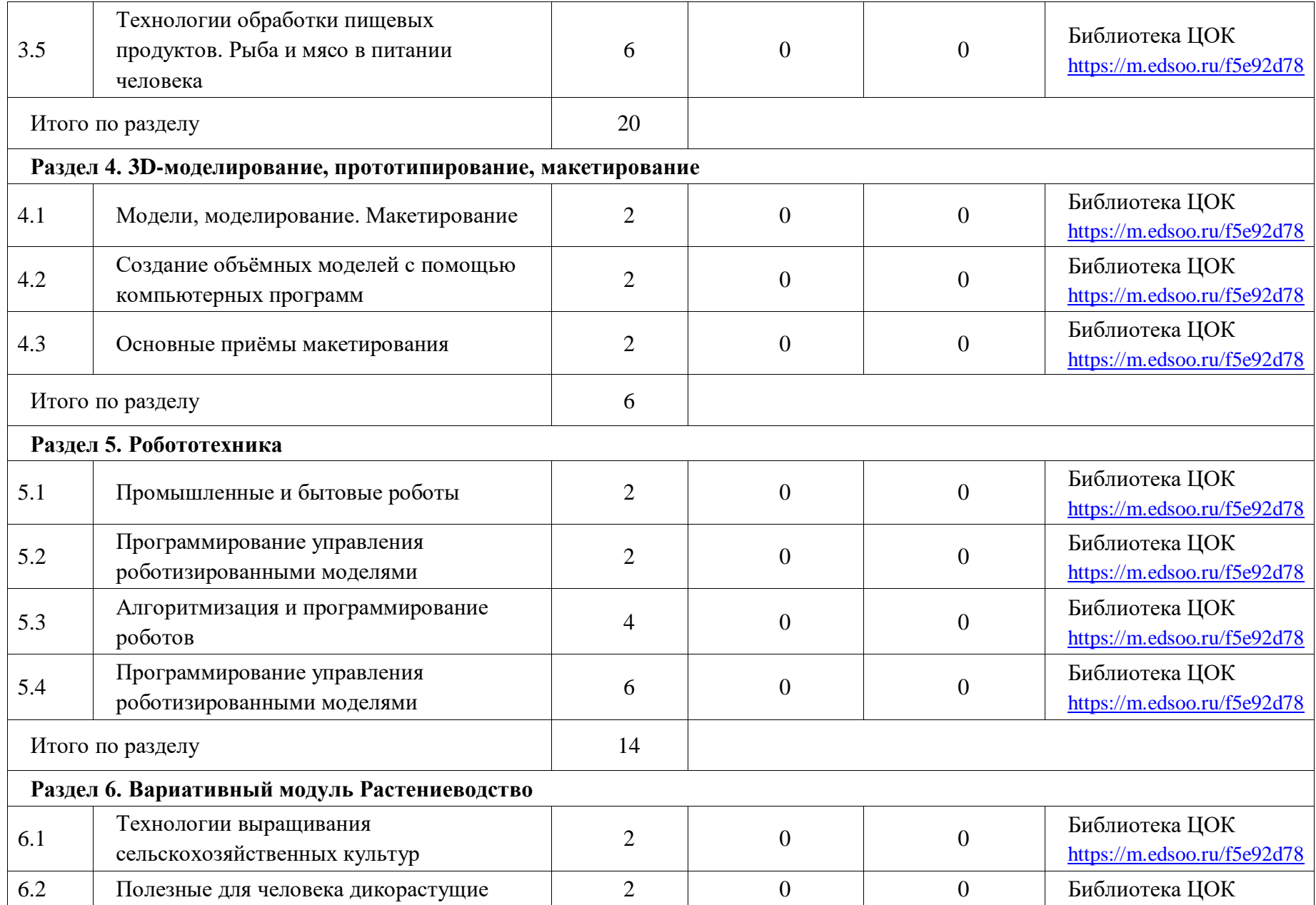

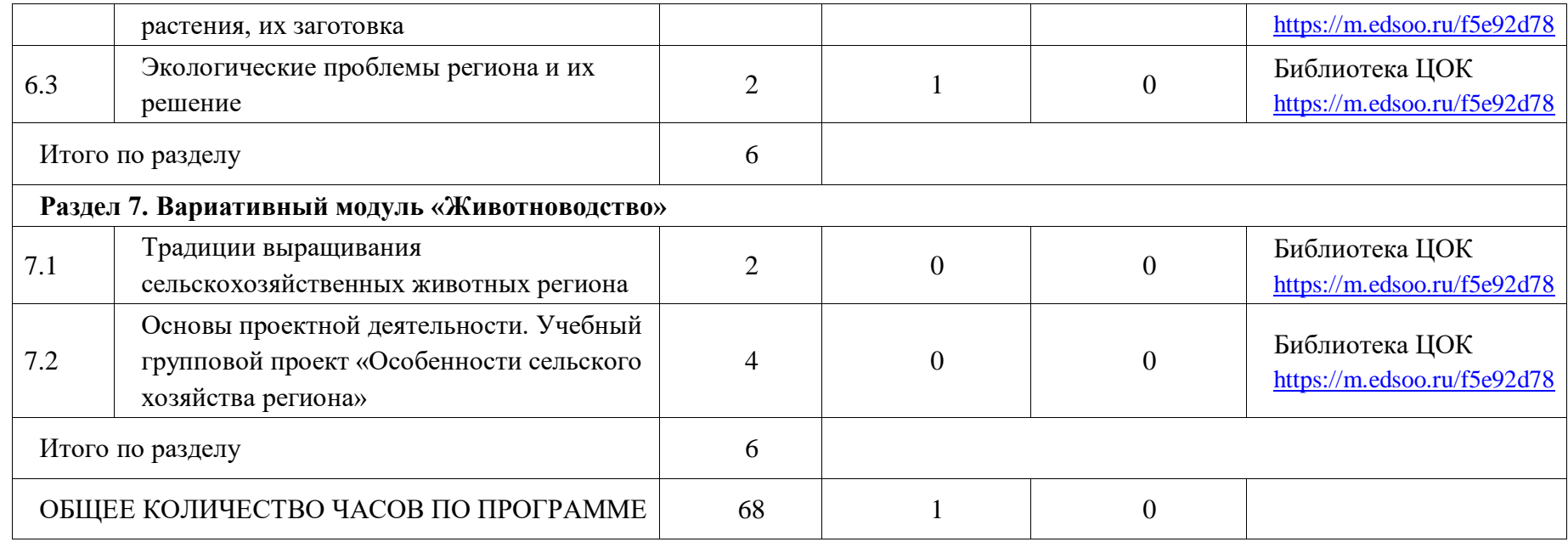

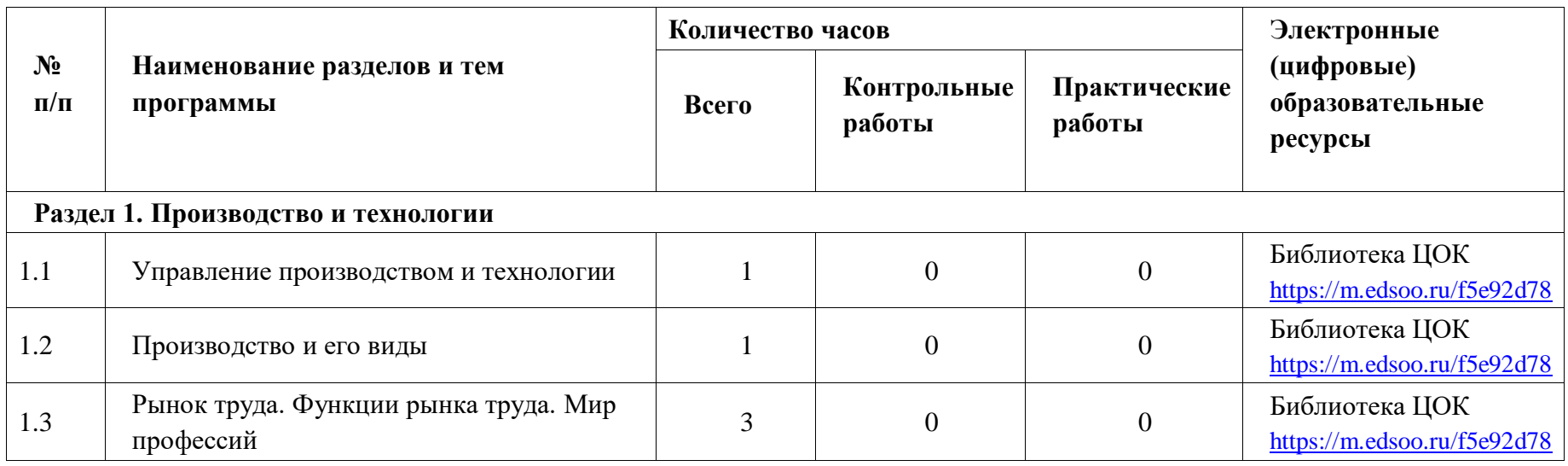

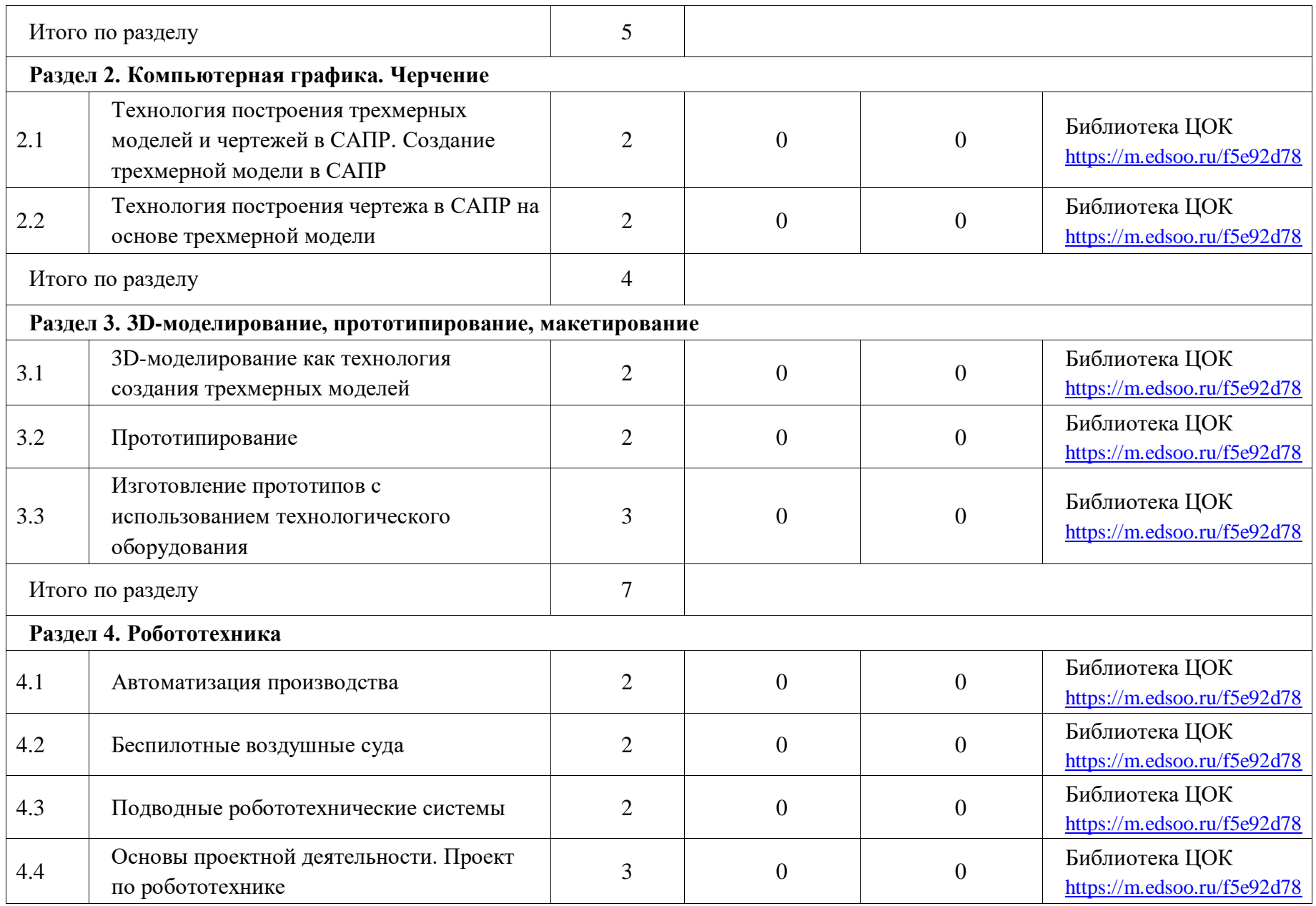

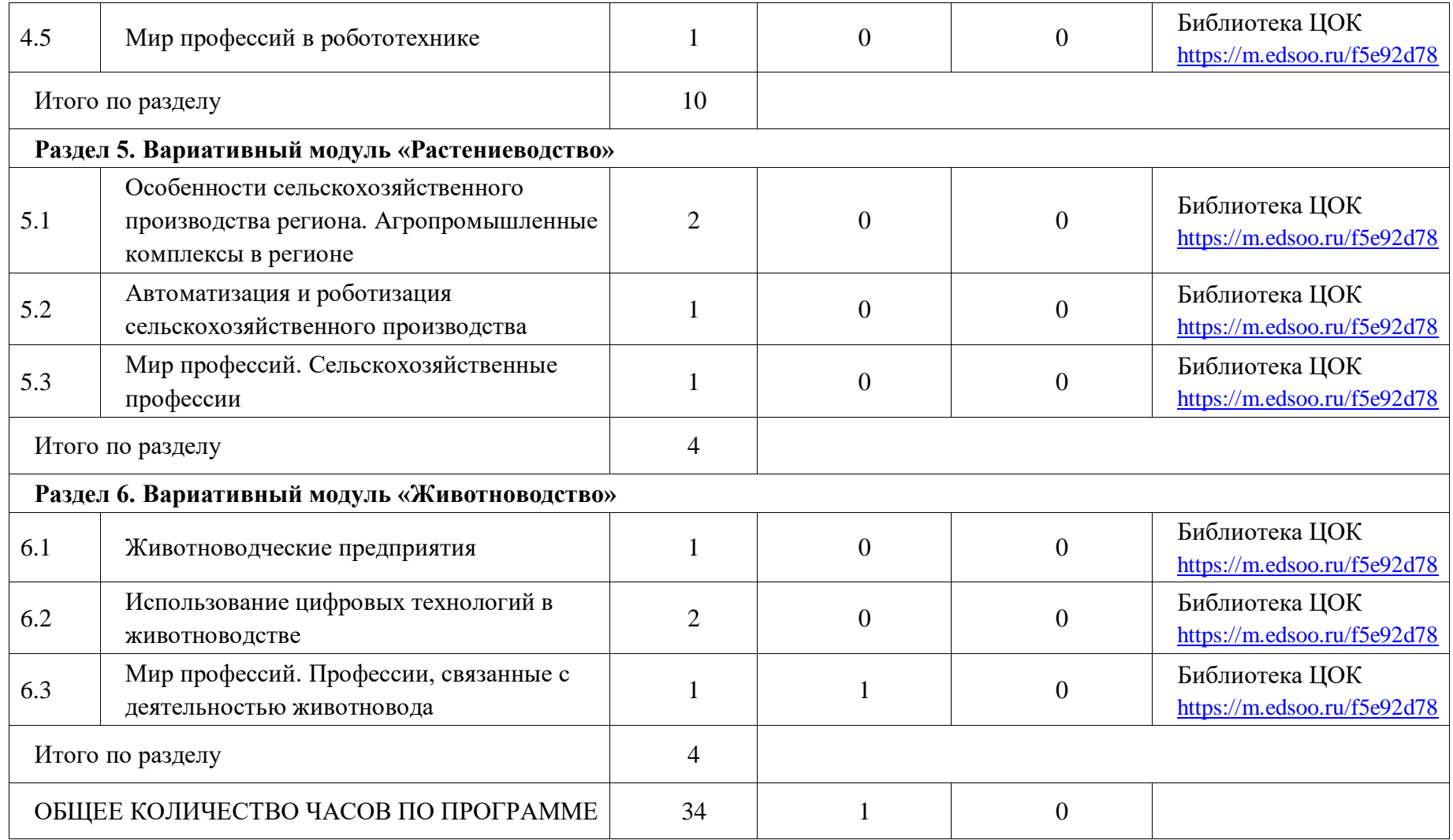

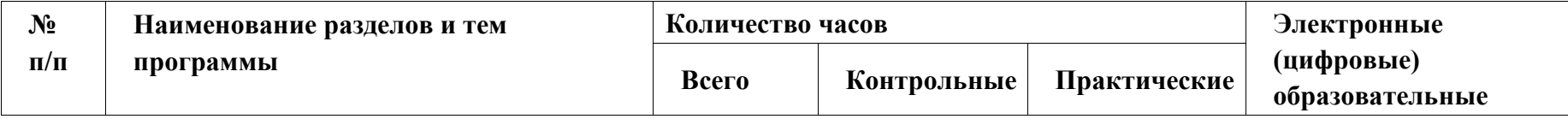

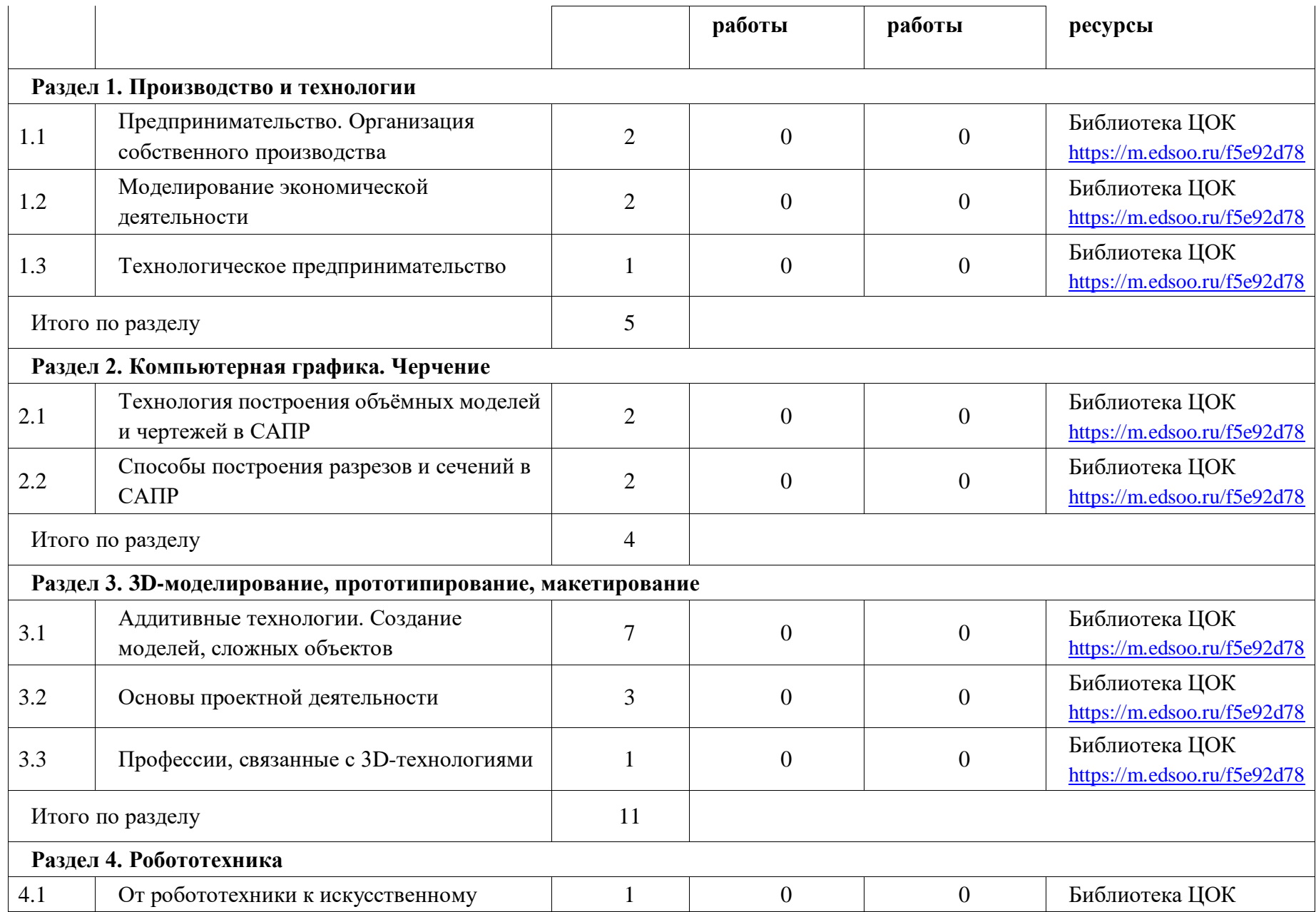

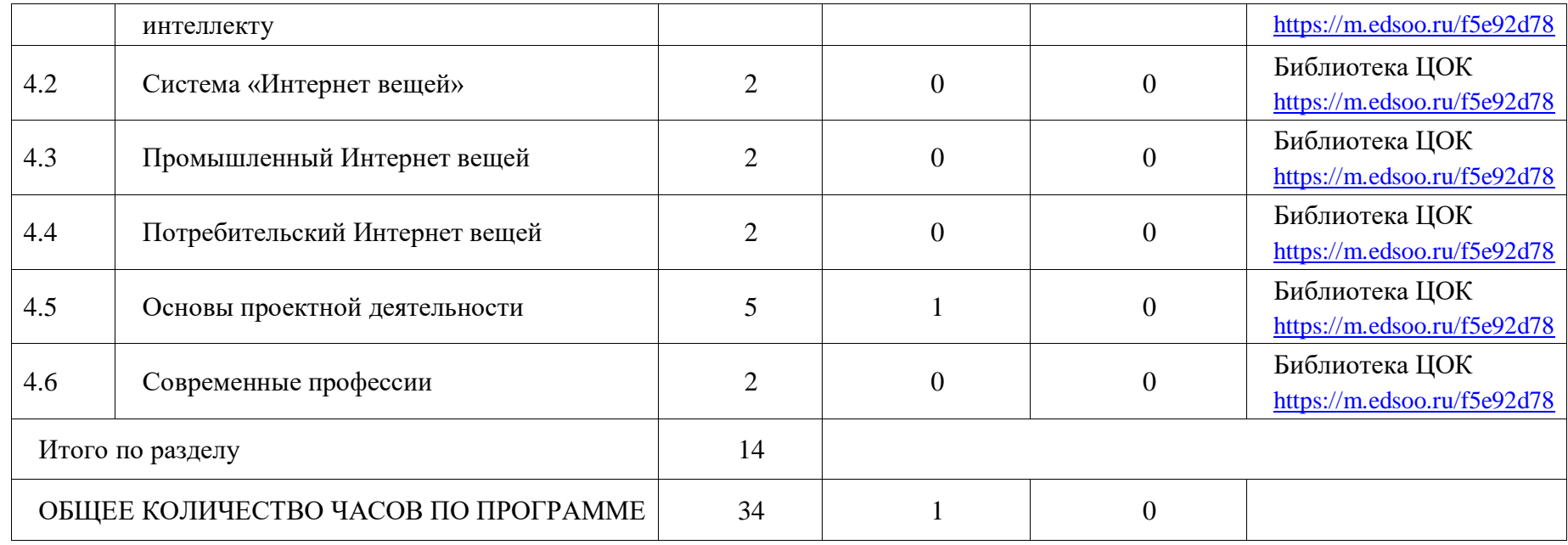

# **ПОУРОЧНОЕ ПЛАНИРОВАНИЕ**

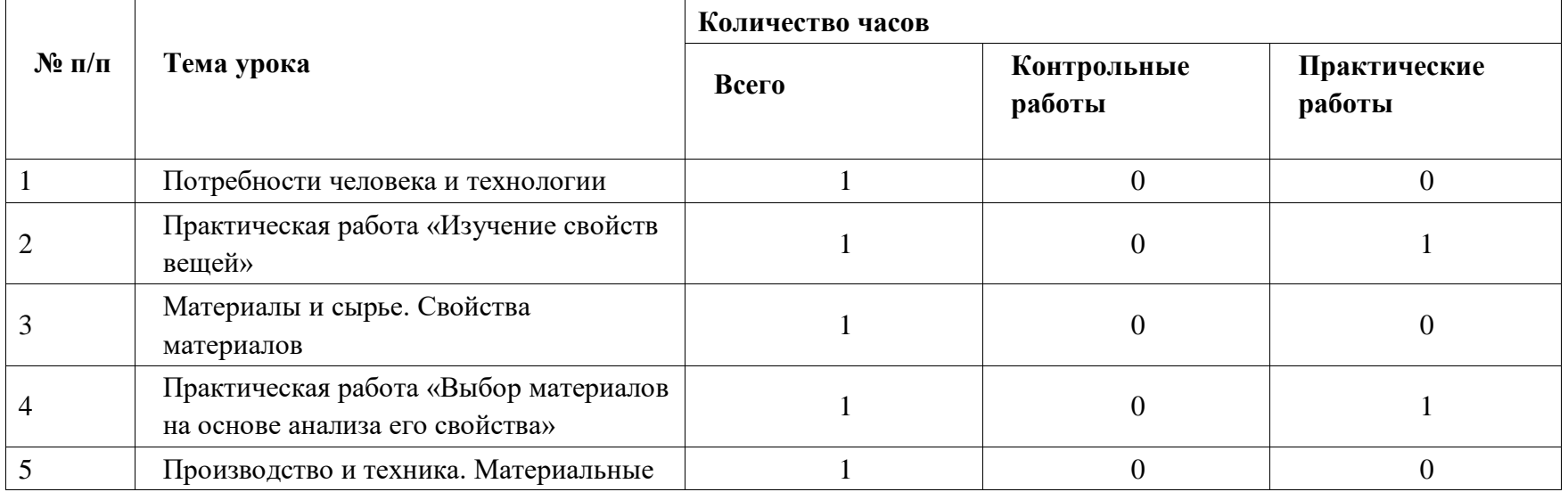

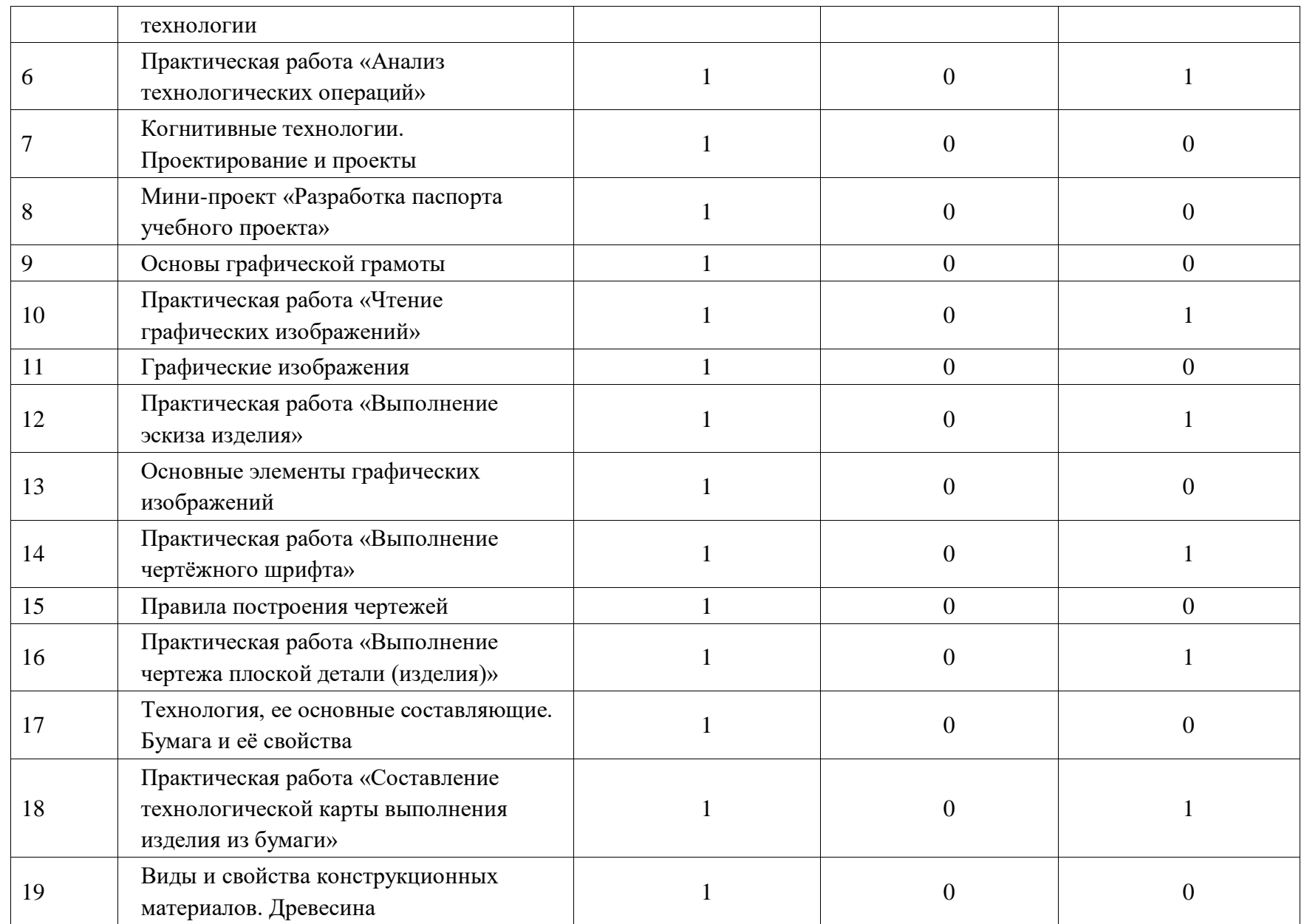

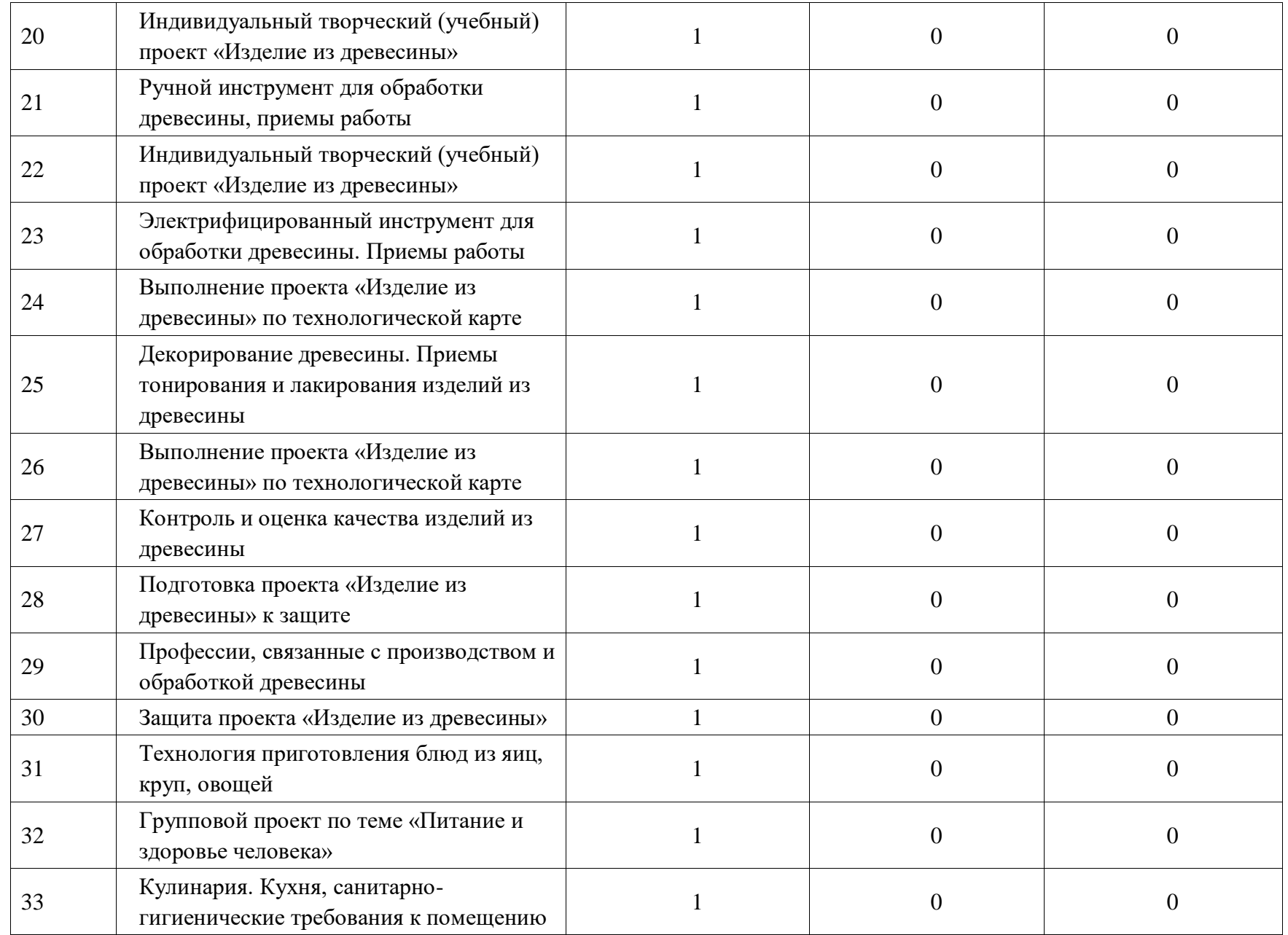

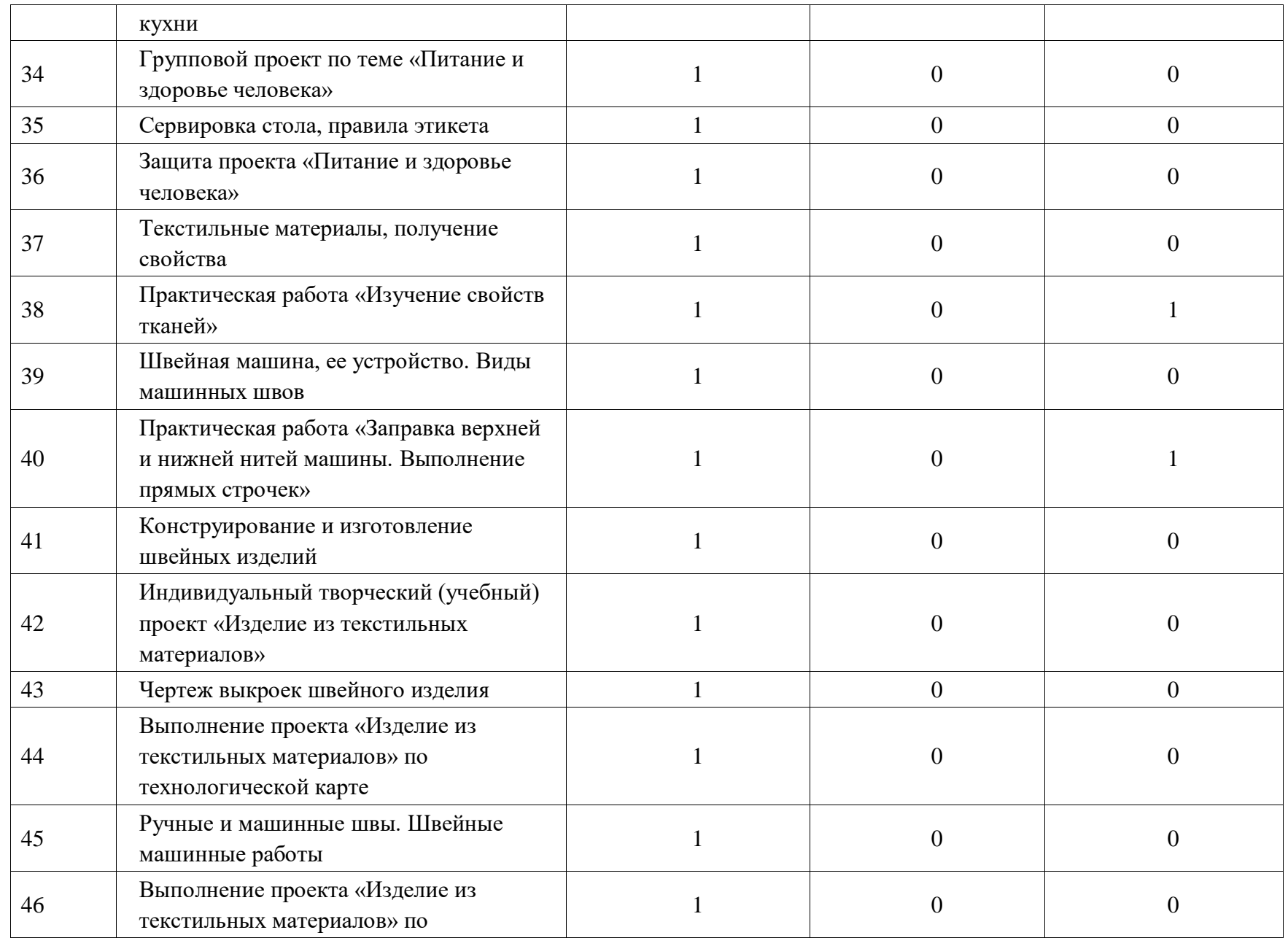

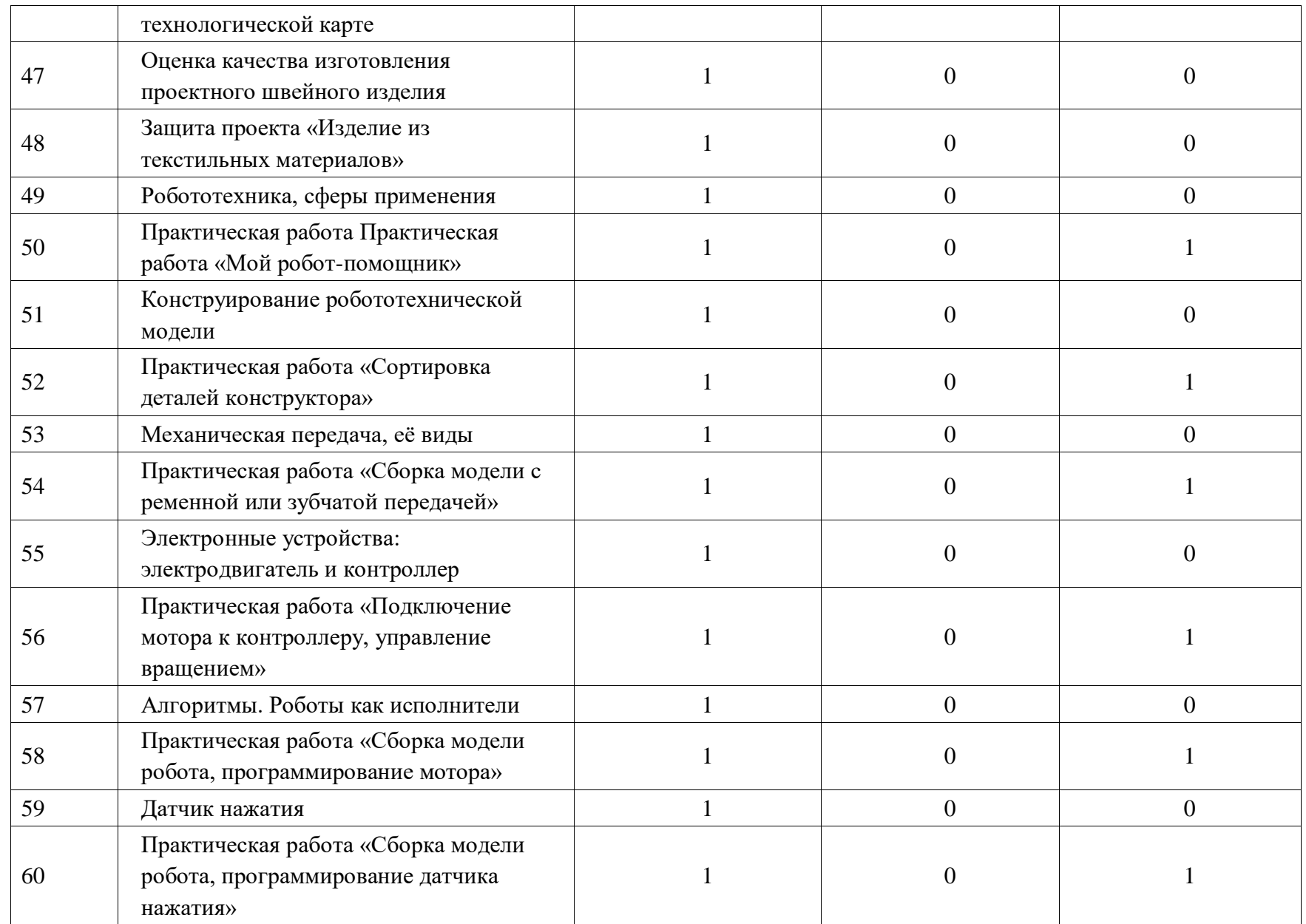

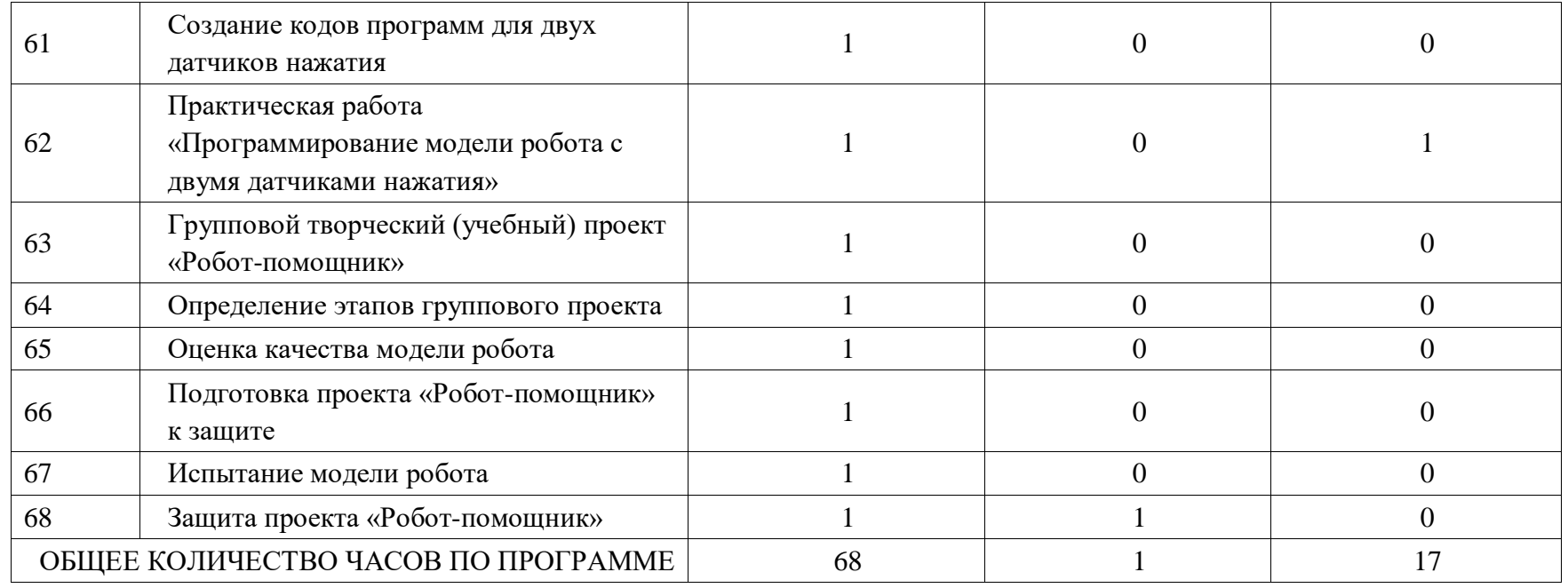

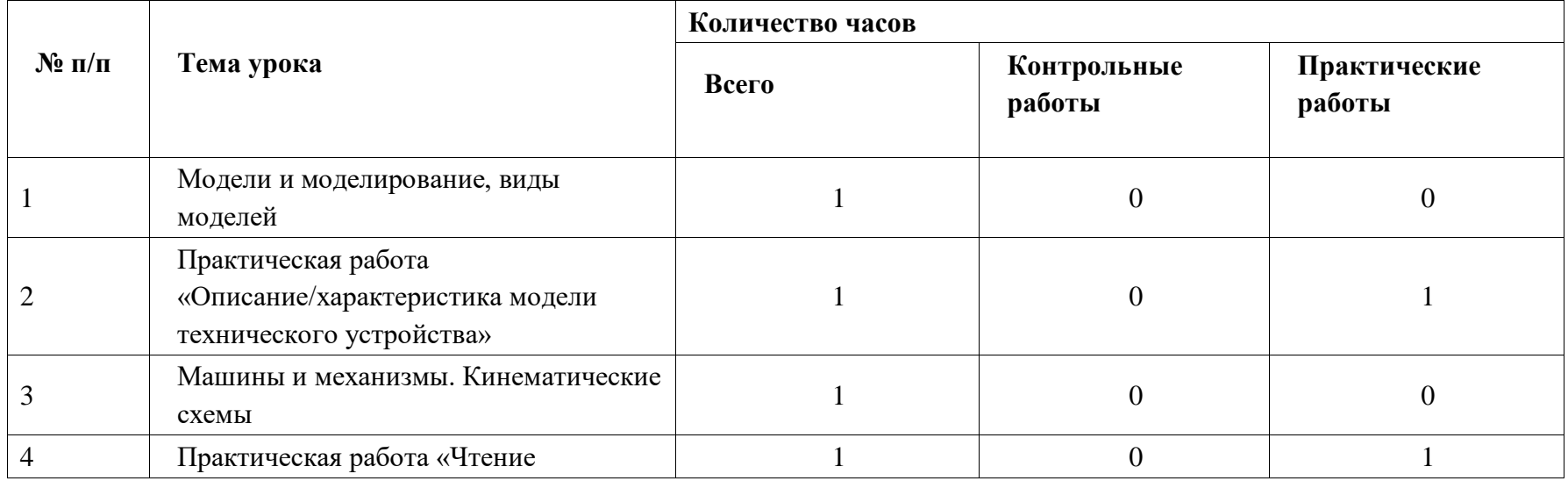

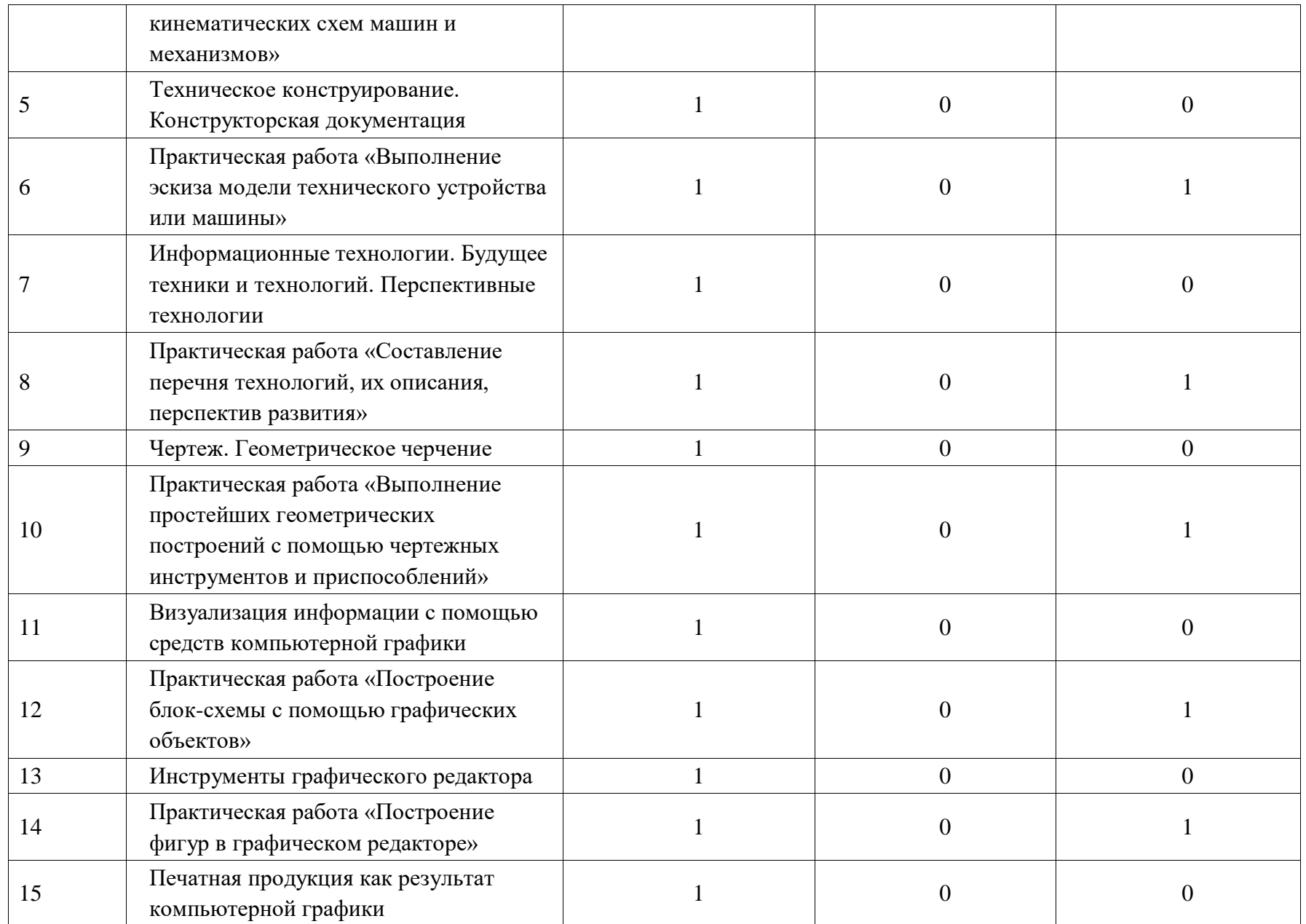

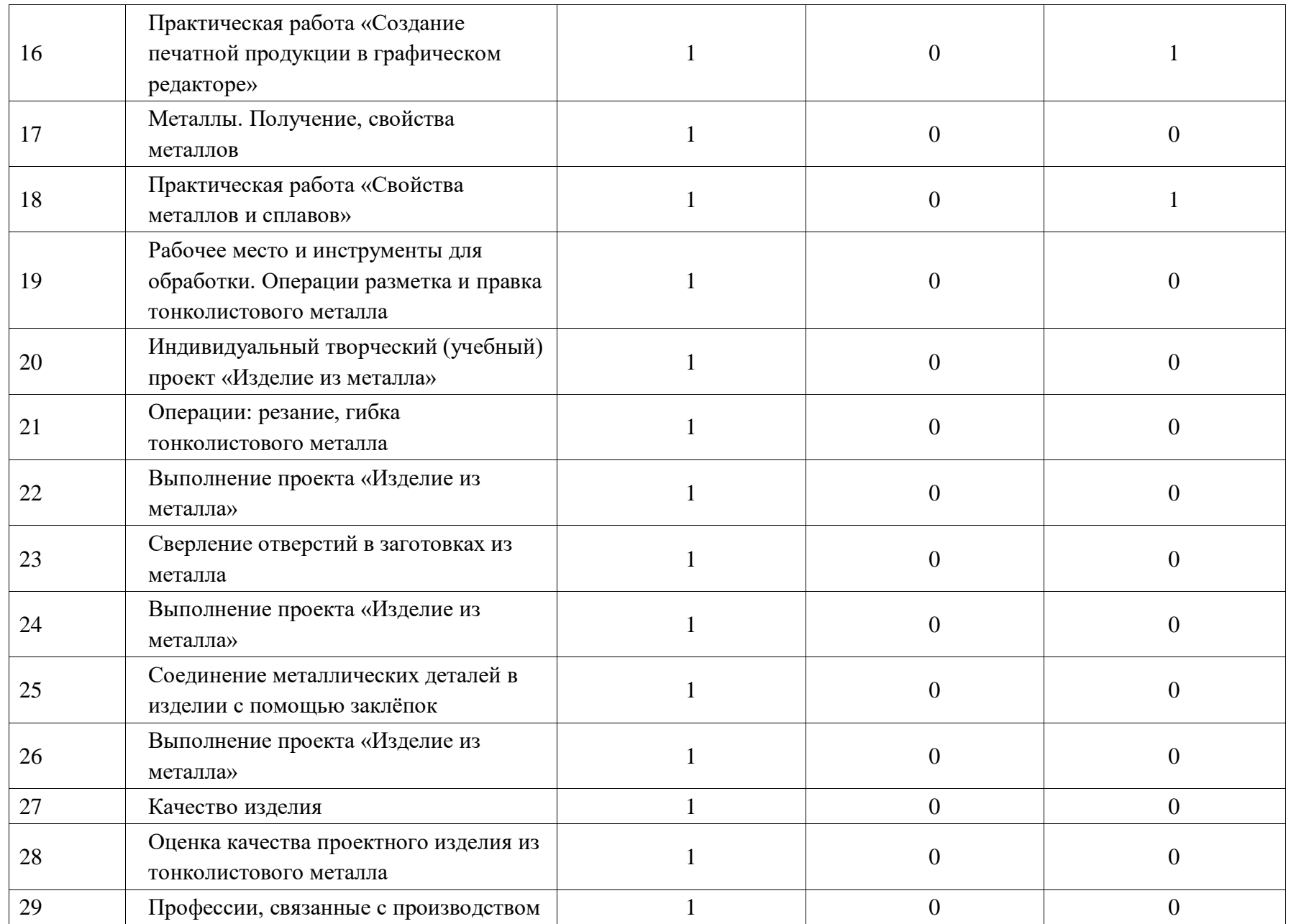

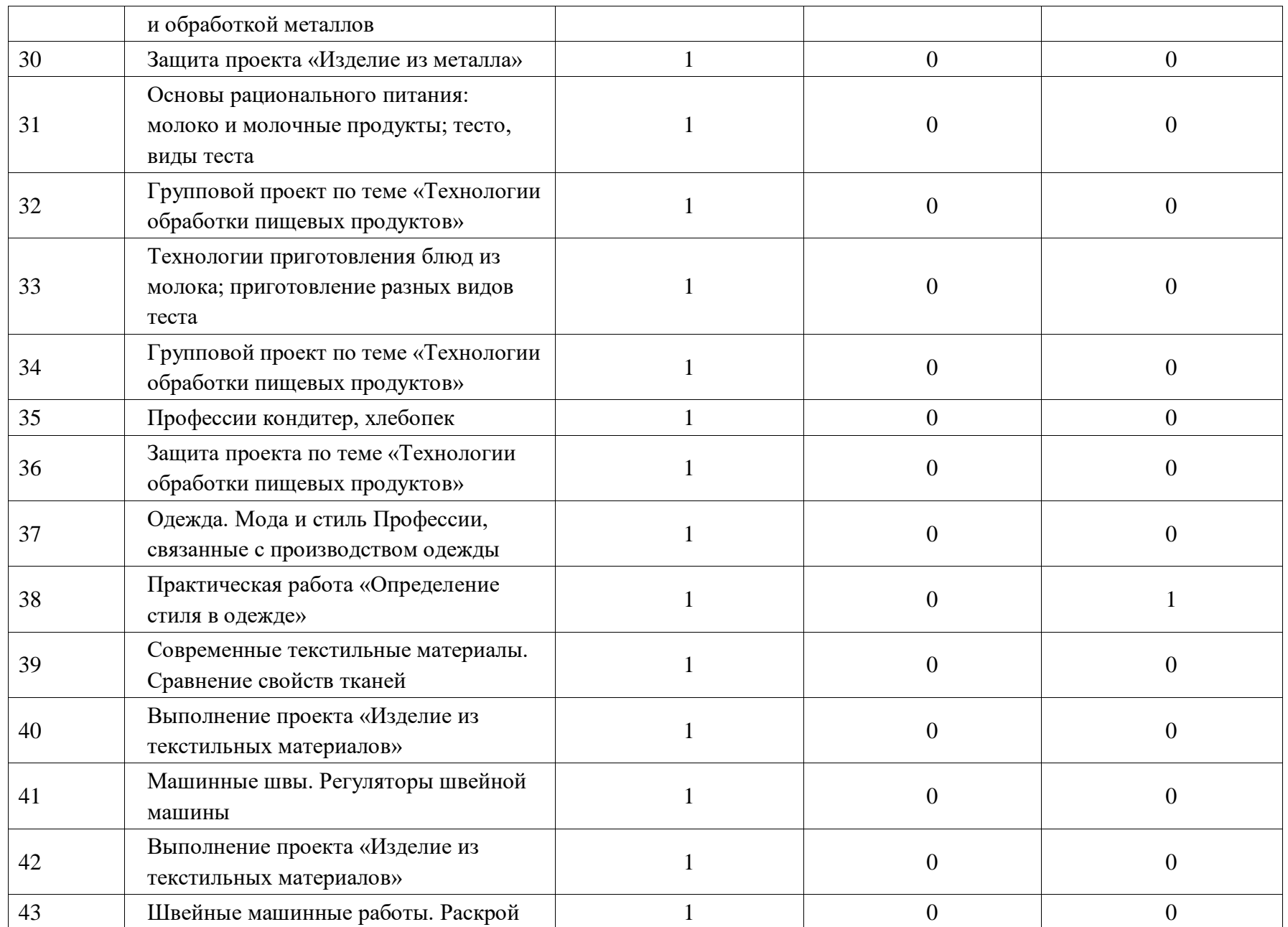

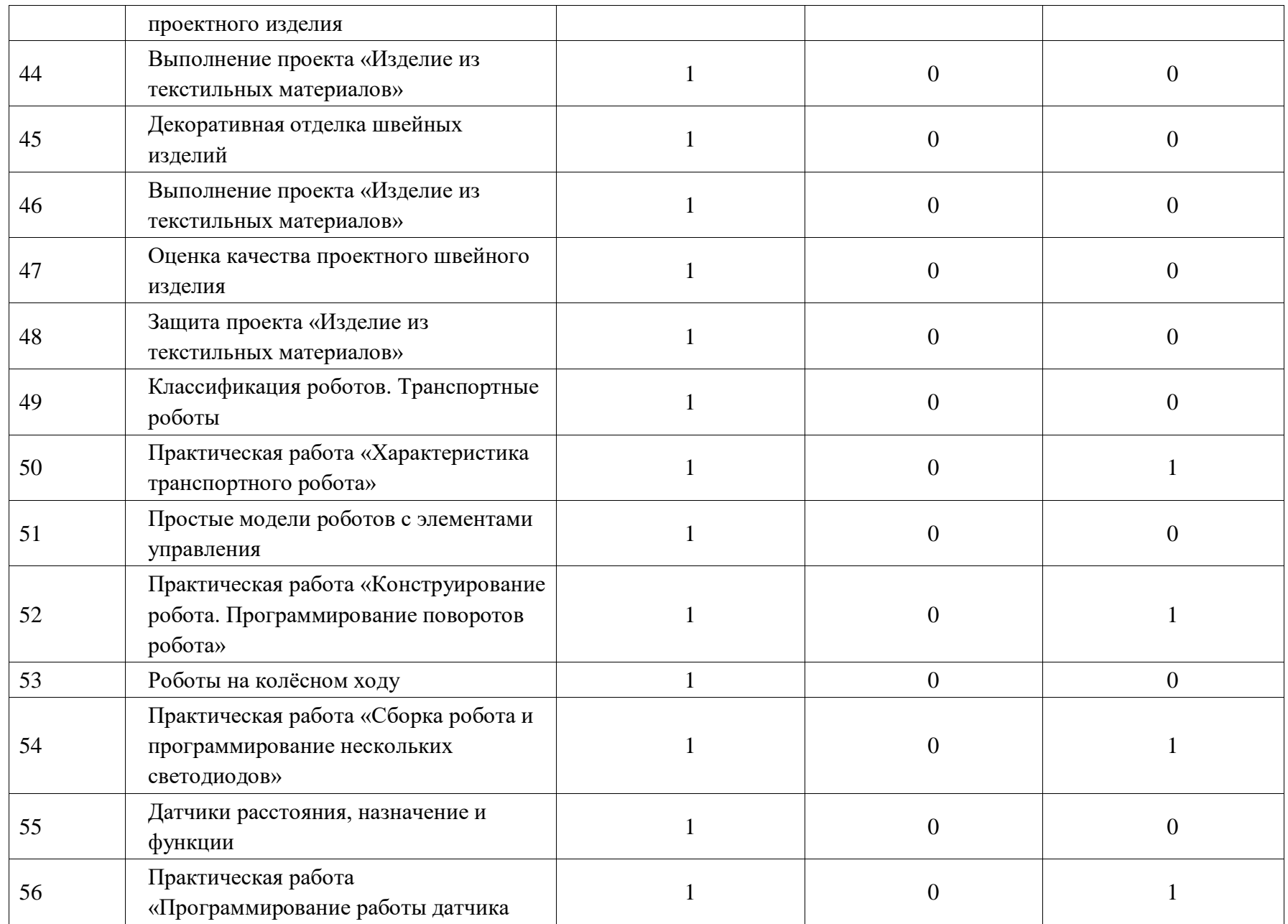

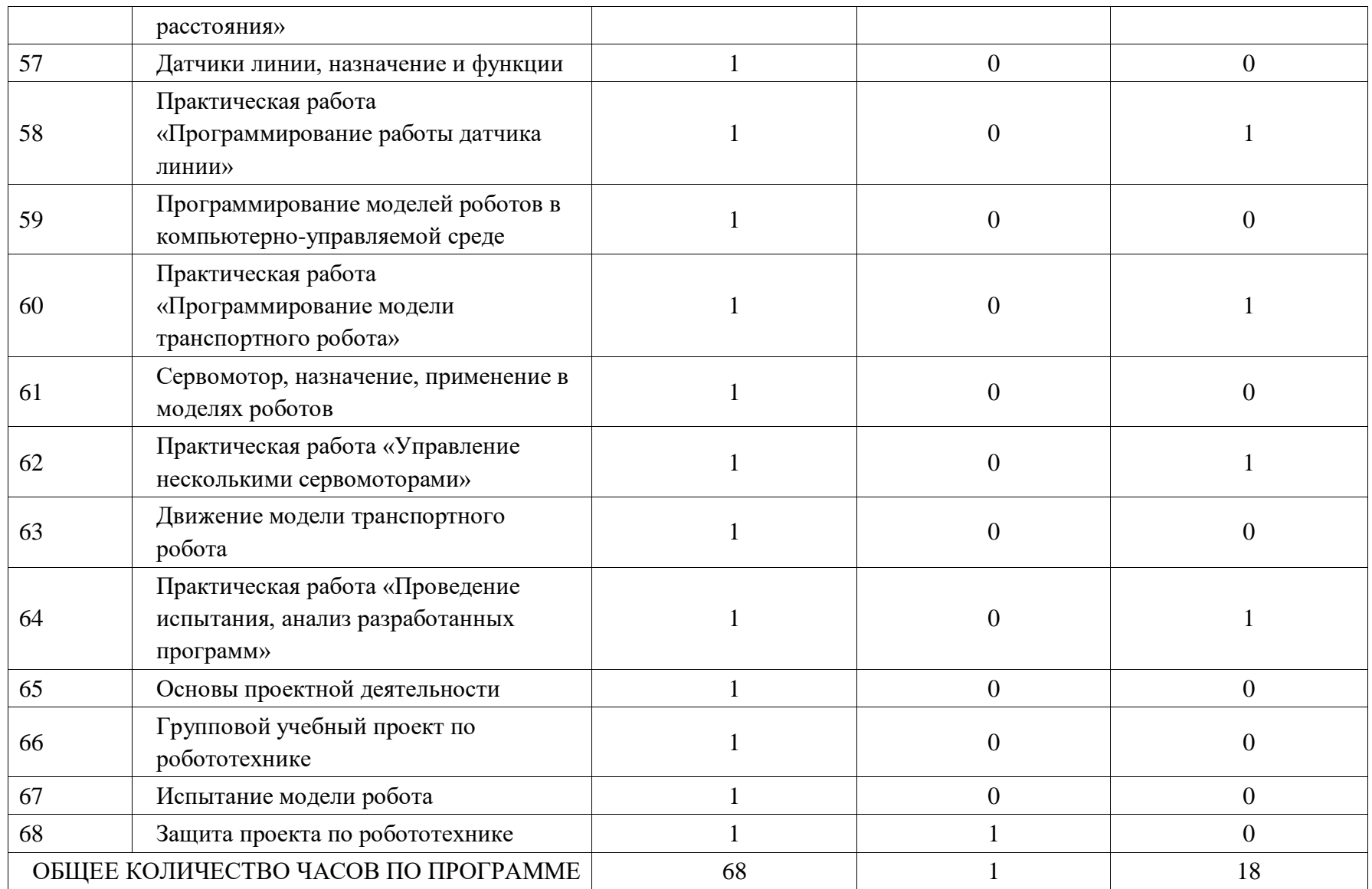

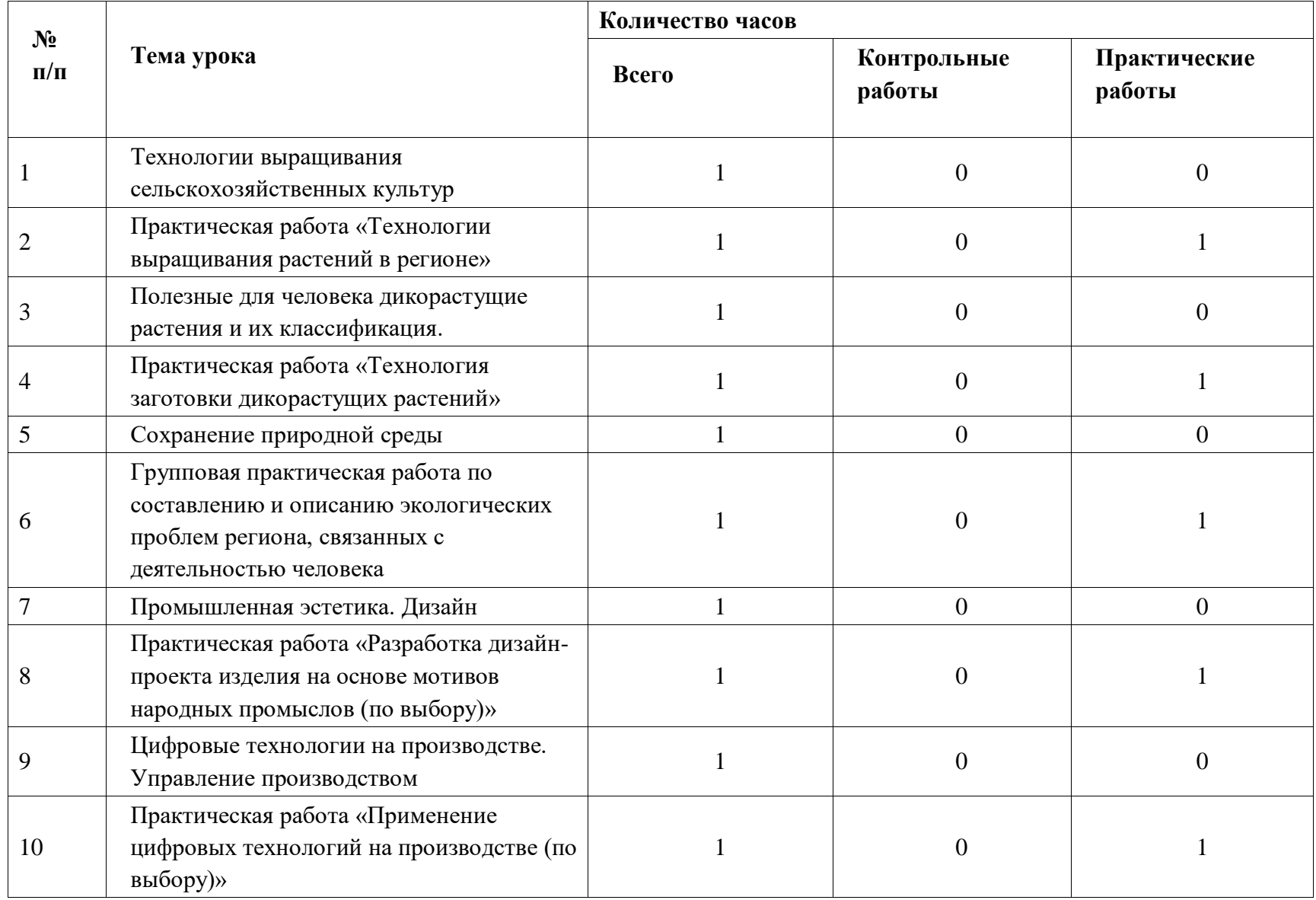

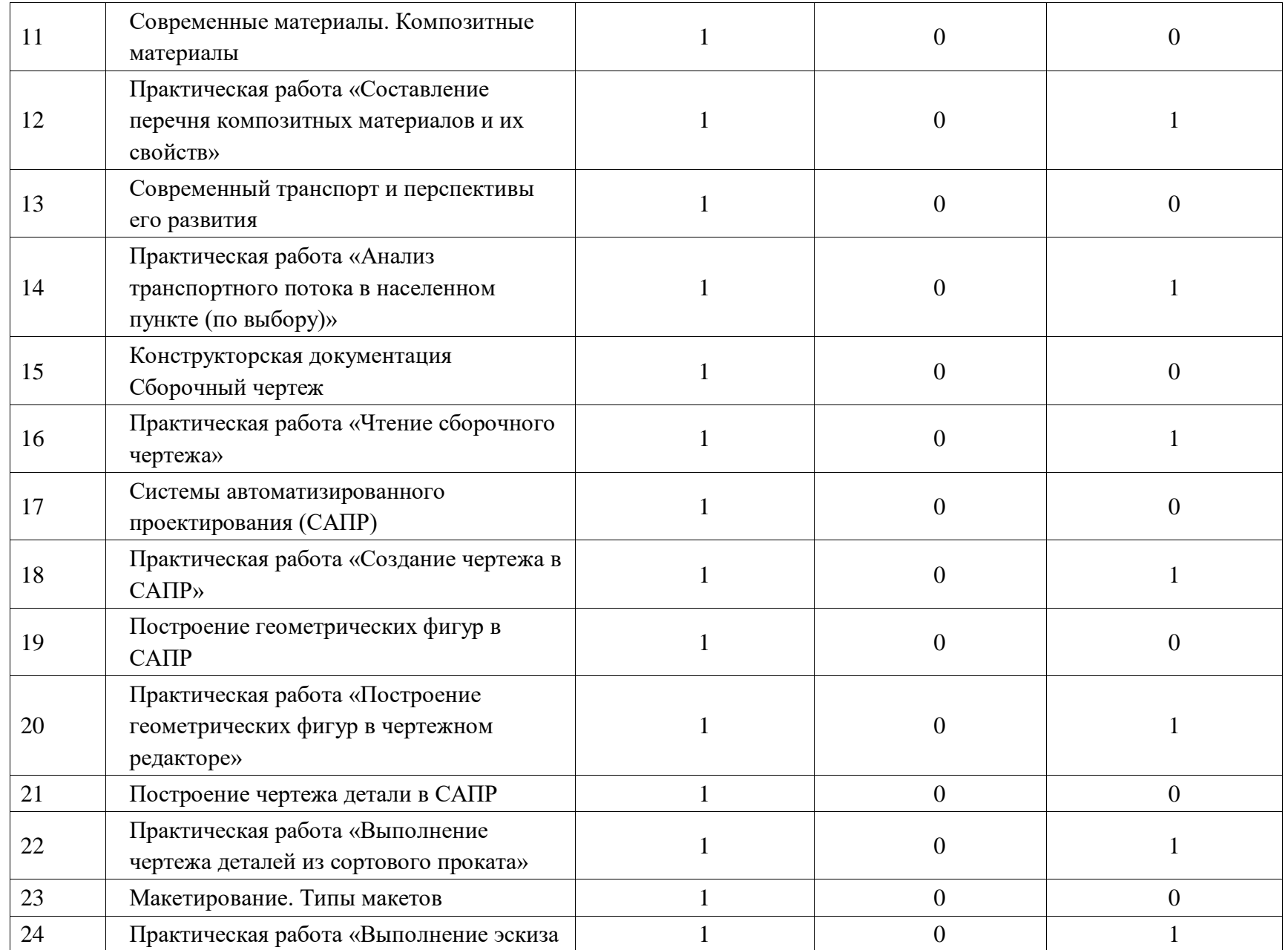

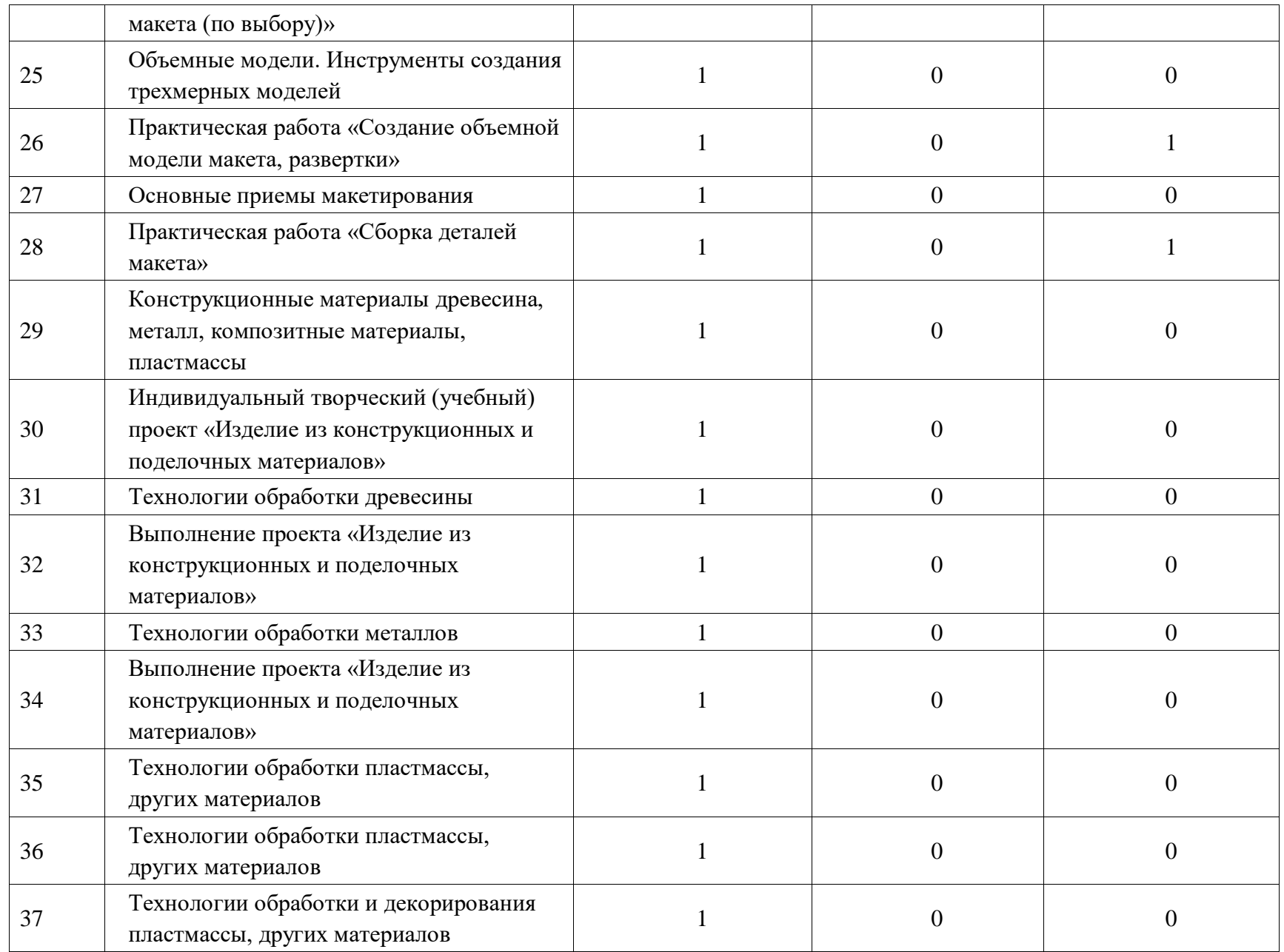

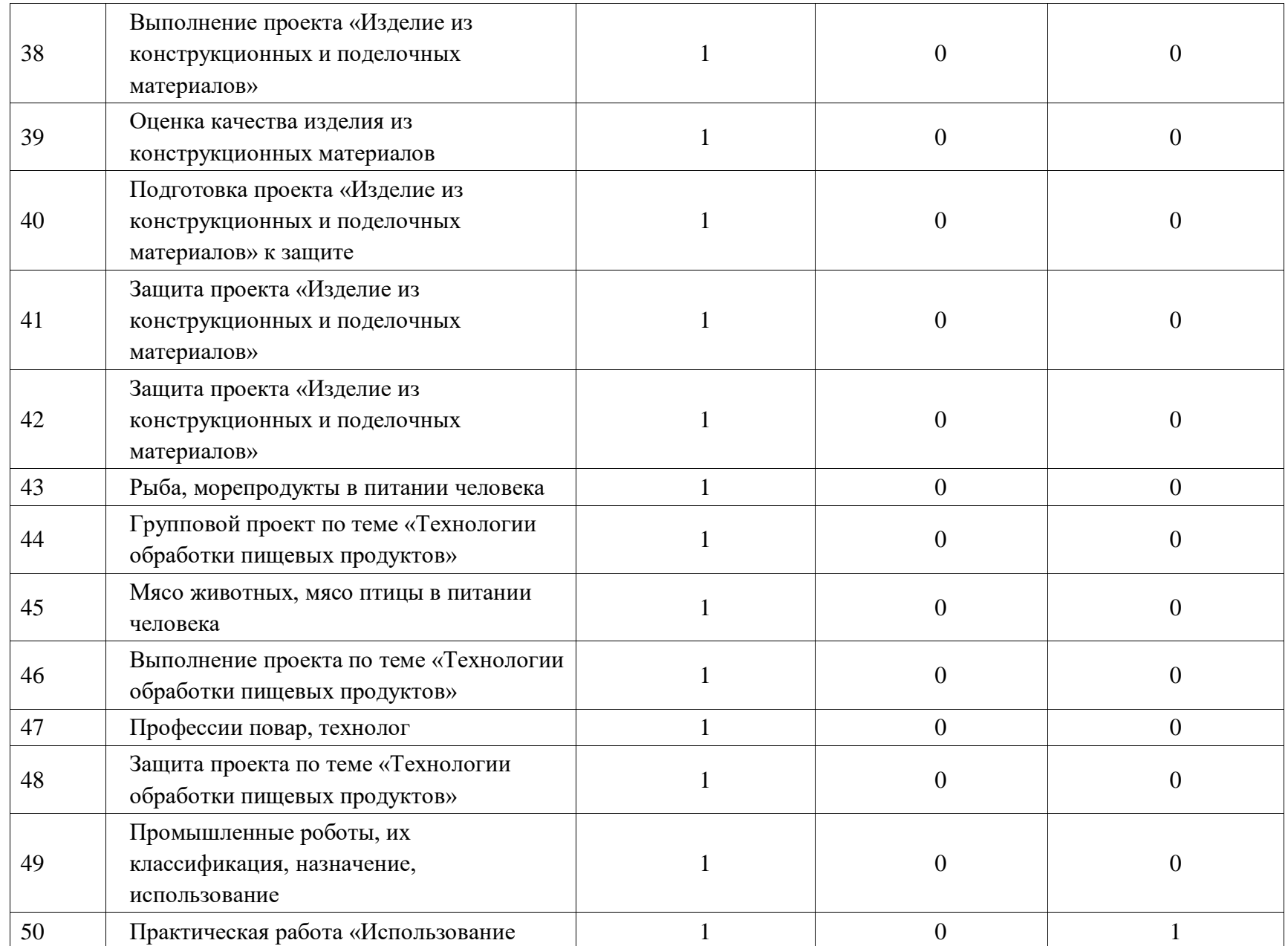

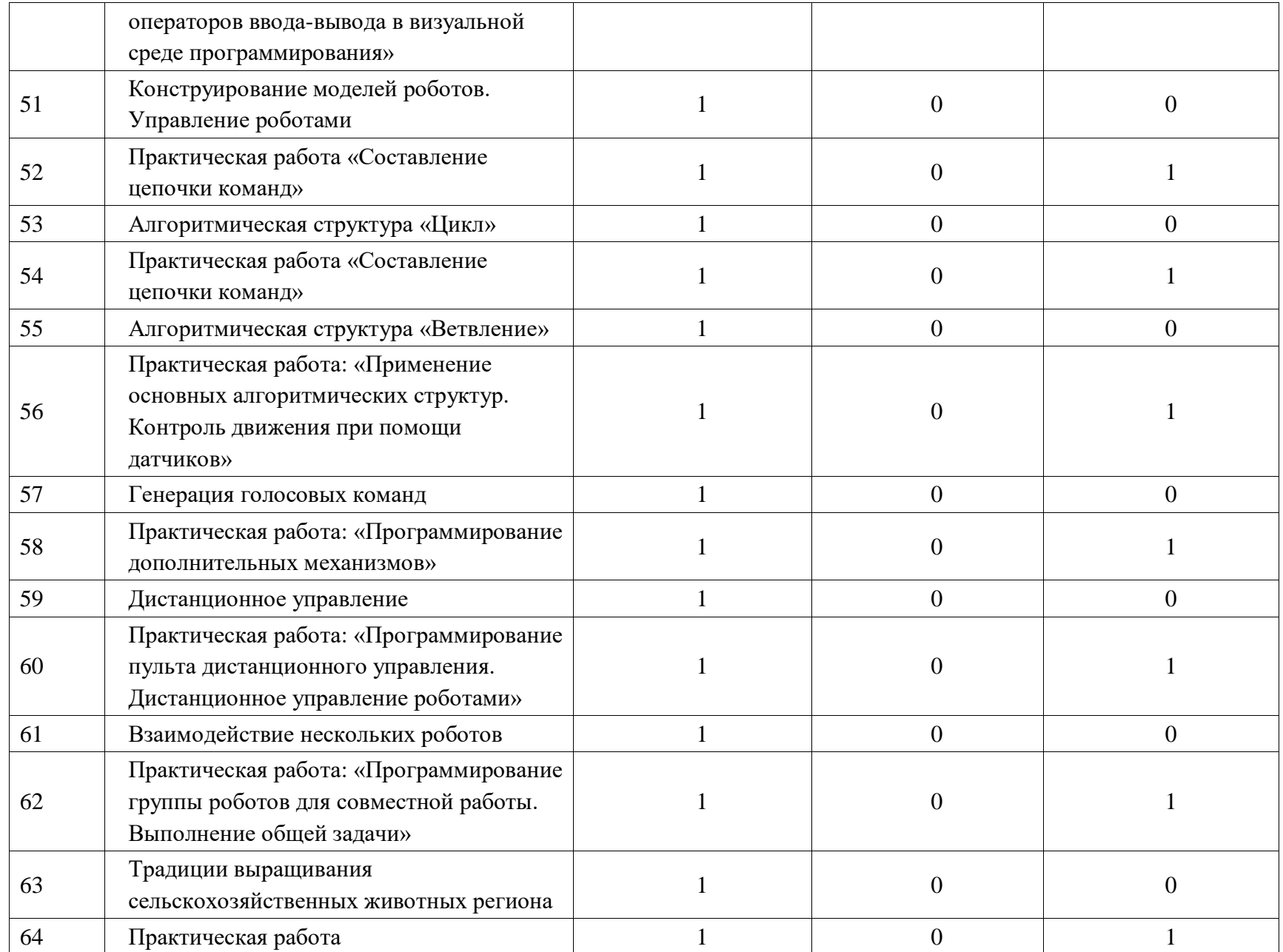

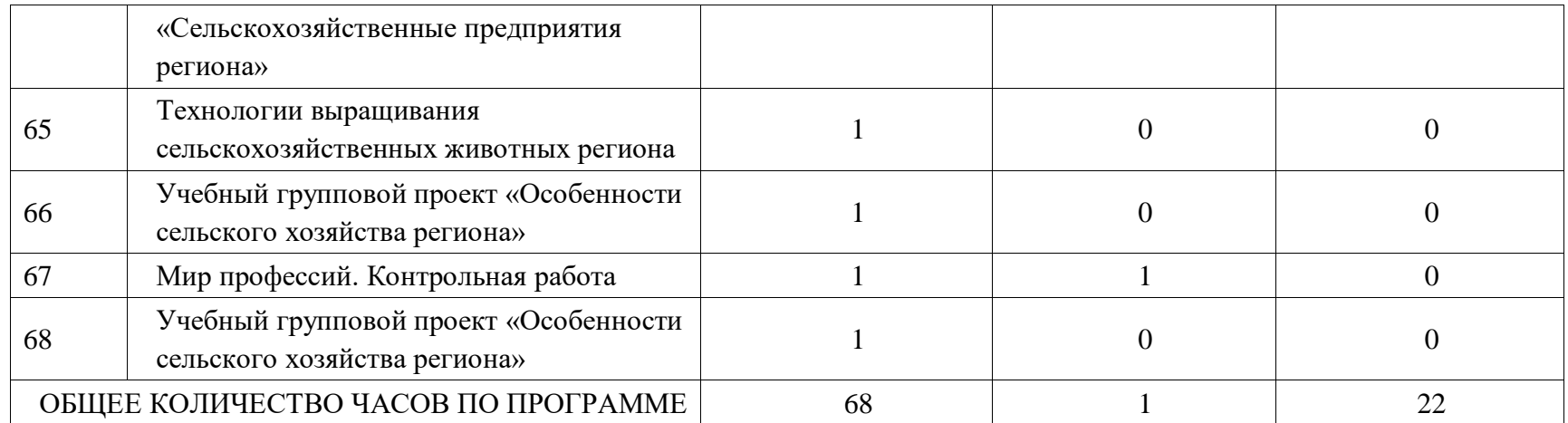

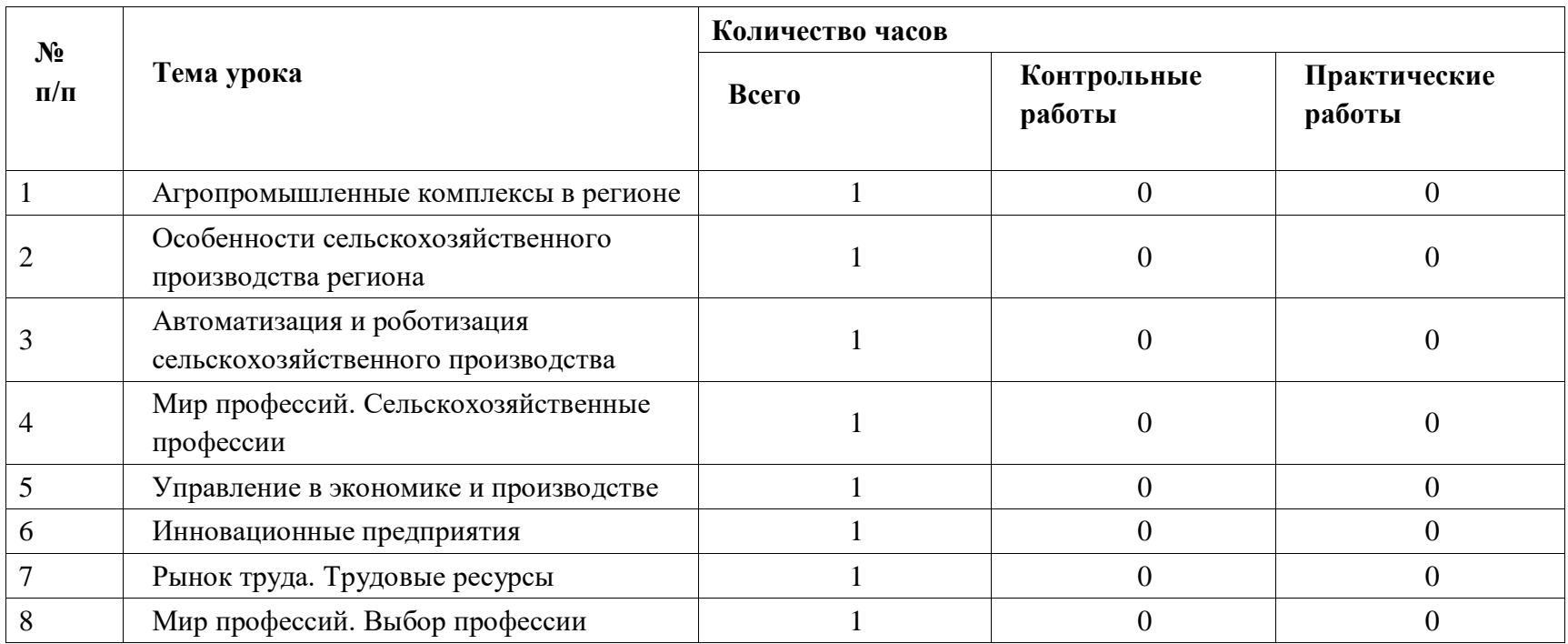

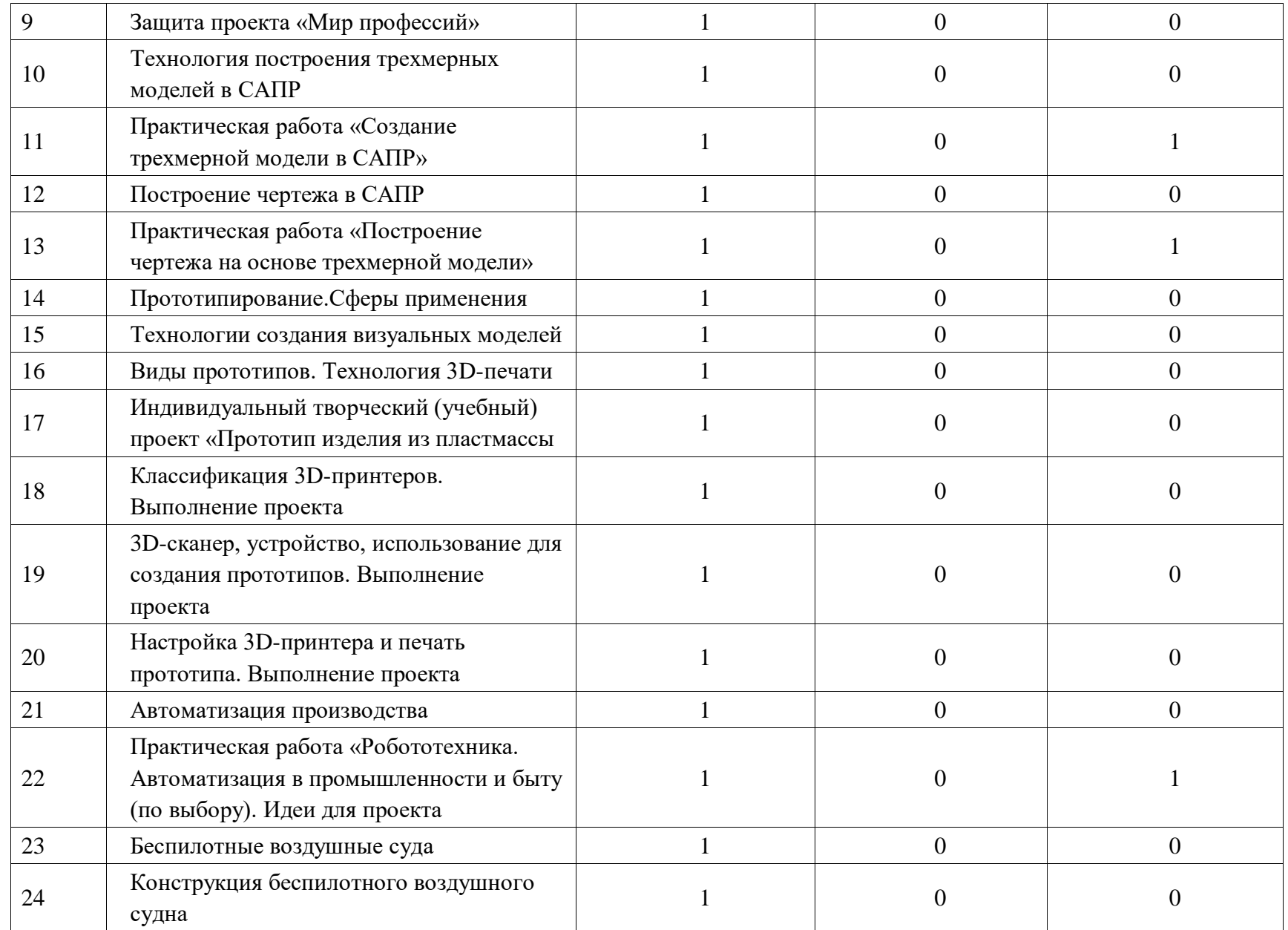

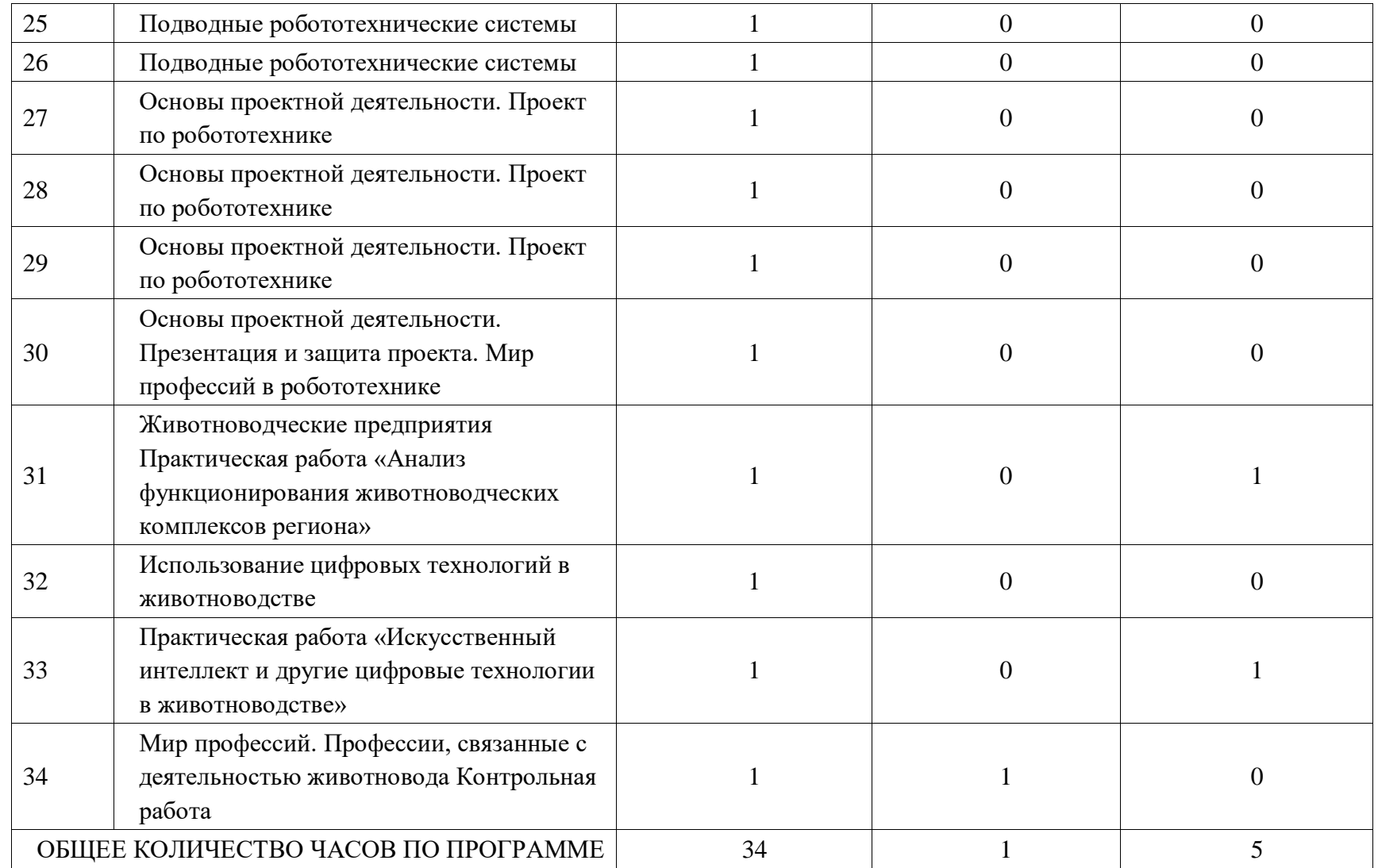

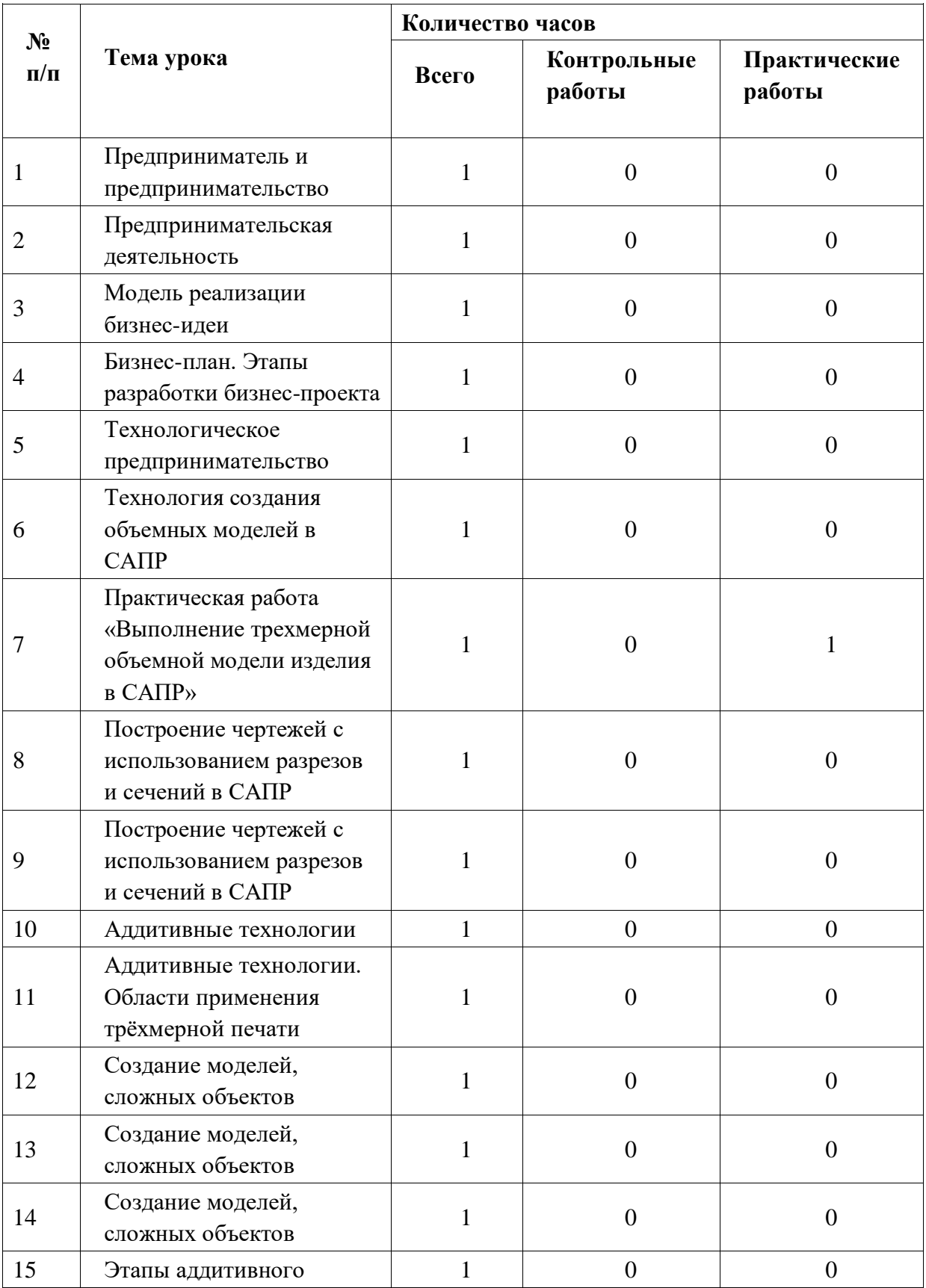

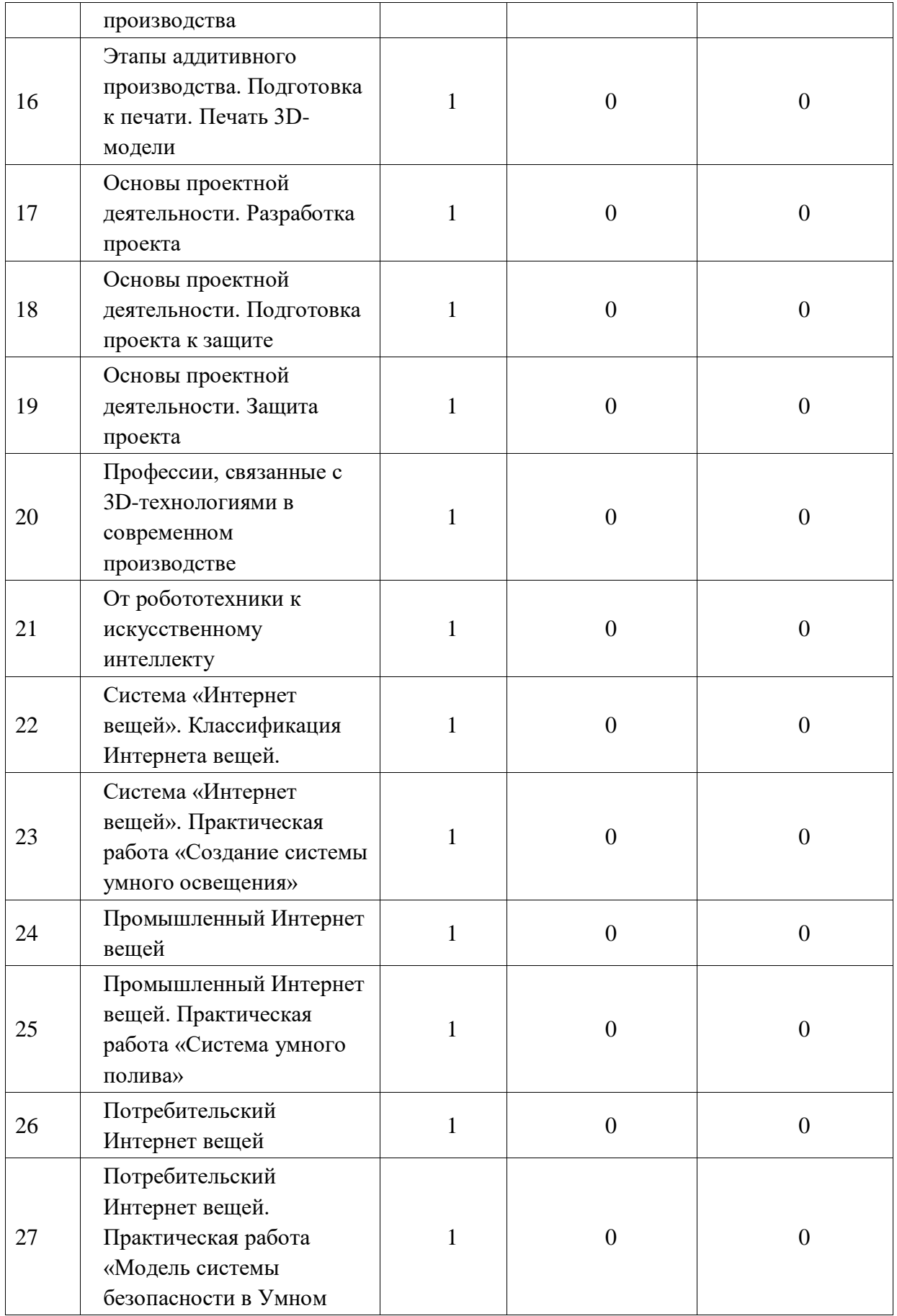

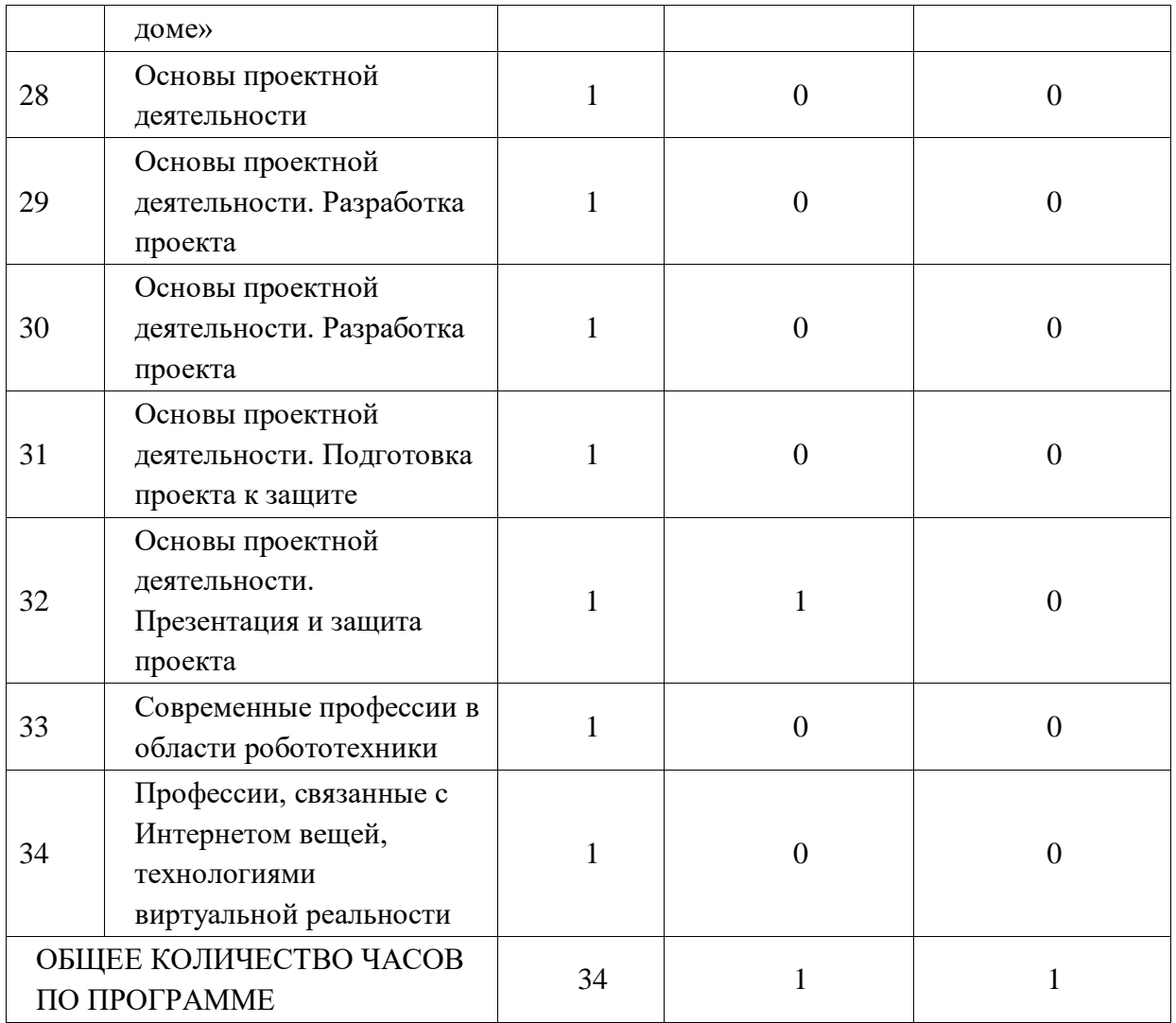

# **УЧЕБНО-МЕТОДИЧЕСКОЕ ОБЕСПЕЧЕНИЕ ОБРАЗОВАТЕЛЬНОГО ПРОЦЕССА ОБЯЗАТЕЛЬНЫЕ УЧЕБНЫЕ МАТЕРИАЛЫ ДЛЯ УЧЕНИКА**

• Технология, 6 класс/ Казакевич В.М., Пичугина Г.В., Семенова Г.Ю. и

другие; под редакцией Казакевича В.М., Акционерное общество

«Издательство «Просвещение»

• Технология, 6 класс/ Тищенко А.Т., Синица Н.В., Общество с

ограниченной ответственностью Издательский центр «ВЕНТАНА-ГРАФ»; Акционерное общество «Издательство «Просвещение»

• Технология, 7 класс/ Казакевич В.М., Пичугина Г.В., Семенова Г.Ю. и другие; под редакцией Казакевича В.М., Акционерное общество «Издательство «Просвещение»

• Технология, 7 класс/ Тищенко А.Т., Синица Н.В., Общество с ограниченной ответственностью Издательский центр «ВЕНТАНА-ГРАФ»; Акционерное общество «Издательство «Просвещение»

• Технология, 8-9 классы/ Казакевич В.М., Пичугина Г.В., Семенова Г.Ю. и другие; под редакцией Казакевича В.М., Акционерное общество «Издательство «Просвещение»

#### **МЕТОДИЧЕСКИЕ МАТЕРИАЛЫ ДЛЯ УЧИТЕЛЯ**

Технология, 6 класс/ Глозман Е.С., Кожина О.А., Хотунцев Ю.Л. и другие, Общество с ограниченной ответственностью «ДРОФА»; Акционерное общество «Издательство «Просвещение»

• Технология, 7 класс/ Глозман Е.С., Кожина О.А., Хотунцев Ю.Л. и другие, Общество с ограниченной ответственностью «ДРОФА»; Акционерное общество «Издательство «Просвещение»

• Технология, 8-9 классы/ Глозман Е.С., Кожина О.А., Хотунцев Ю.Л. и

другие, Общество с ограниченной ответственностью «ДРОФА»;

Акционерное общество «Издательство «Просвещение»

# **ЦИФРОВЫЕ ОБРАЗОВАТЕЛЬНЫЕ РЕСУРСЫ И РЕСУРСЫ СЕТИ ИНТЕРНЕТ**

https://resh.edu.ru - Интерактивные уроки по всему школьному курсу с 1-

го по 11-й класс лучших учителей страны предоставляет «Российская

электронная школа».

www.school-collection.edu.ru

https://uchebnik.mos.ru - «Московская электронная школа»

http://fcior.edu.ru

http://www.edu.ru/db/portal/sites/res\_page.htm

# РОССИЙСКИЙ ОБЩЕОБРАЗОВАТЕЛЬНЫЙ ПОРТАЛ

(www.school.edu.ru )

http://www.zavuch.ru

Сайты для учителей технологии http://www.zavuch.ru

https://educontest.net

http://festival.1september.ru/craft

http://www.openclass.ru/sub/Технология

Социальные сети для учителей технологии

http://nsportal.ru/shkola/tekhnologiya/library

Информационные технологии в образовании (Технология)

#### Сайты для шитья и рукоделия

https://armaliniblog.ru

Приложение 1

### **Формы учета рабочей программы воспитания**

Воспитательный потенциал урока включает следующие группы возможностей: 1. **Использование воспитательных возможностей предметного содержания через подбор соответствующего материала для обсуждения в классе**

- Установление доверительных отношений
- Воспитание интереса к учению, к процессу познания, создание и поддержание интереса активизации познавательной деятельности обучающихся
- Формирование умений и навыков организации обучающимися своей деятельности
- Воспитание культуры общения
- Формирование и развитие оценочных умений
- Воспитание гуманности

**2. Побуждение школьников соблюдать на уроке общепринятые нормы поведения Соблюдение «Правил внутреннего распорядка обучающихся», принятие правил работы в группе, взаимоконтроль и самоконтроль обучающихся позволит:**

- позитивно воспринимать требования и просьбы учителя, через живой диалог;
- привлечь внимание обучающихся к обсуждаемой на уроке информации;
- активизации познавательной деятельности, через использование занимательных элементов , историй из жизни современников, проблемного вопроса;
- подготовка сообщений из рубрики это интересно

#### **3. Применение на уроке интерактивных форм работы**

- Интеллектуальные игры;
- дидактический театр, где полученные на уроке знания обыгрываются в театральных постановках;
- дискуссии, которые дают обучающимся возможность приобрести опыт ведения конструктивного диалога;
- групповая работа или работа в парах, которые учат школьников командной работе и взаимодействию с другими детьми

позволит усилить доброжелательную обстановку на уроке и не только получать знания, но и приобретать опыт

#### **4. Включение в урок игровых процедур**

- викторина
- настольные игры
- ролевые игры
- географический турнир (эстафета, дуэль)
- КВН
- деловая игра
- кроссворд
- урок-конкурс рассказов о стихийных бедствиях
- урок-сказка
- пресс-конференция
- аукцион
- дискуссия
- панорама
- телемост
- живая газета"
- устный журнал
- суд (следствие, ученый совет)

помогают поддержать мотивацию детей к получению знаний, установить доброжелательную атмосферу во время урока и наладить позитивные межличностные отношений в классе

Игра — есть сильнейшее средство включения ребенка в систему общественных отношений, усвоения им богатств культуры

5**. Проведение событийных уроков, уроков - экскурсий**

#### **позволяют разнообразить формы работы на уроках, повысить мотивацию к изучению предмета, воспитывать любовь к родине, науке и искусству**

- специально разработанные занятия событийные уроки (посвященные историческим датам и событиям)
- Экскурсии, онлайн экскурсии
- расширяют образовательное пространство предмета,
- воспитывают уважение к историческим личностям, людям науки,
- воспитывают любовь к прекрасному, к природе, к родному краю

#### 6. **Использование ИКТ технологий**

#### **обеспечивают современные активности обучающихся :**

- программы-тренажеры, зачеты в электронных приложениях,
- мультимедийные презентации,научно-популярные передачи,
- фильмы,обучающие сайты,
- тесты,уроки онлайн,
- видеолекции, онлайн-конференции

#### 7. **Реализация программы «смысловое чтение»**

**позволяет повысить не только предметные результаты, но и усилить воспитательный потенциал , через полное осмысление прочитанного текста и последующего его обсуждения.**

#### **8. Поддержка исследовательской и проектной деятельности помогает приобрести школьникам:**

- навык самостоятельного решения теоретической проблемы,
- навык генерирования и оформления собственных идей,
- навык уважительного отношения к чужим идеям, оформленным в работах других исследователей,
- навык публичного выступления перед аудиторией,
- навык аргументирования и отстаивания своей точки зрения

#### 9**. Использование визуальных методов**

- предметно-эстетическая среда,
- наглядная агитация школьных стендов, предметной направленности,
- совместно производимые видеоролики по темам урока

#### 10**. Организация шефства мотивированных и эрудированных учащихся над их неуспевающими одноклассниками**

- дает школьникам социально значимый опыт сотрудничества и взаимной помощи
- формирует личностные качества: добросовестность, ответственность, инициативность, дисциплинированность и уважение
- создает в классном и школьном сообществе благоприятный климат
- позволяет школьникам достичь качественных показателей в образовании.